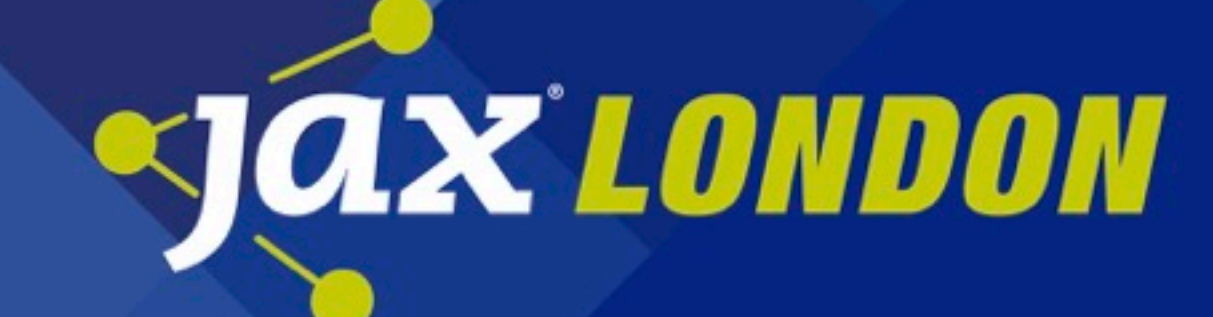

#### All things data

@DanLebrero [akvo.org](http://akvo.org)

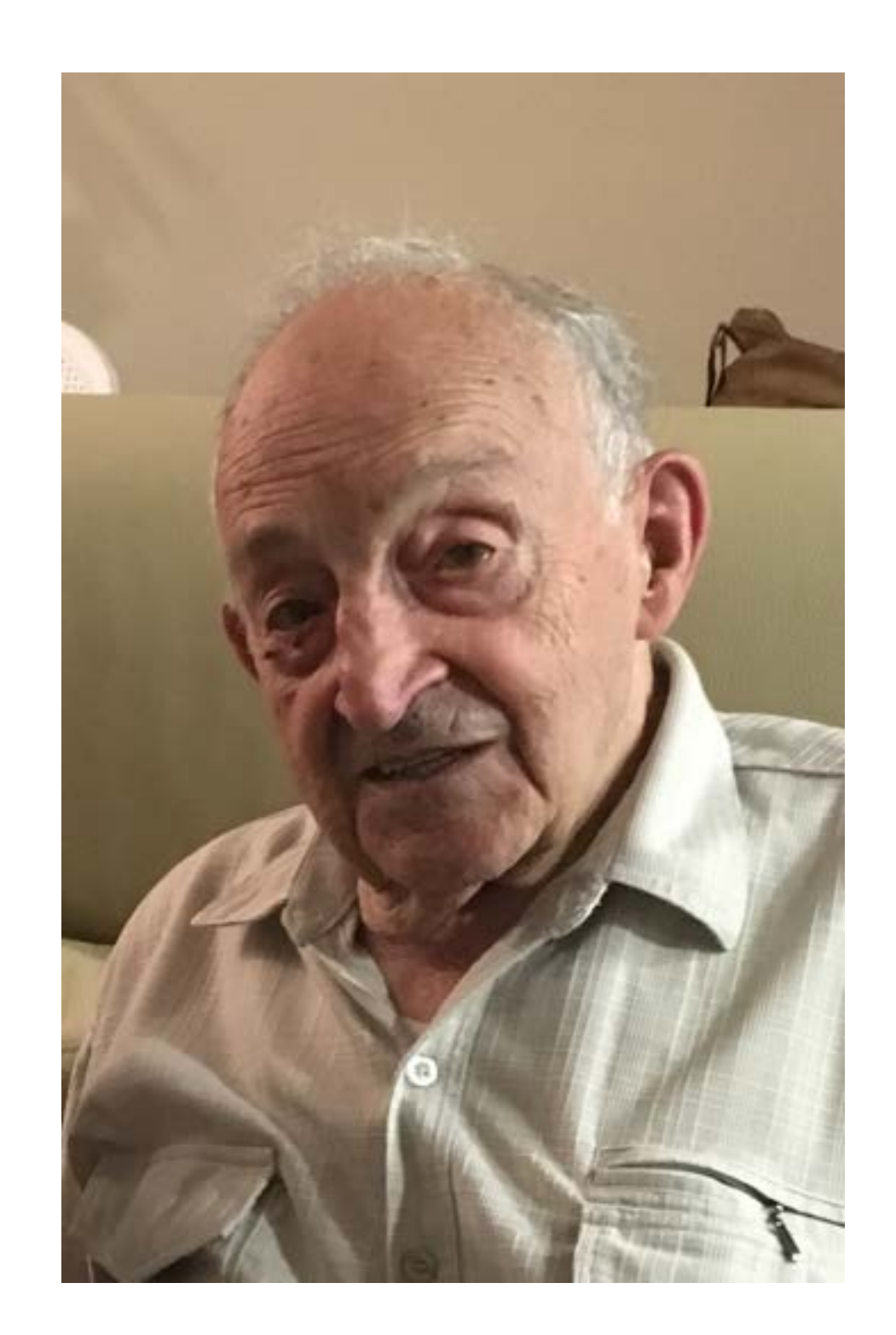

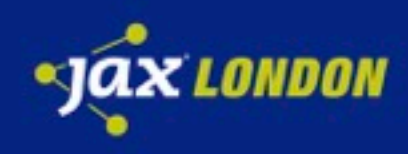

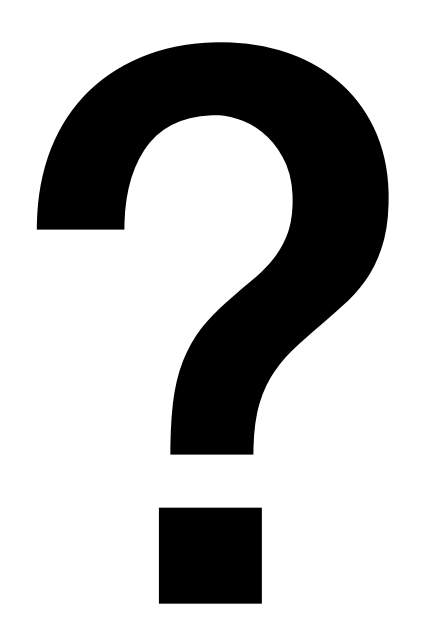

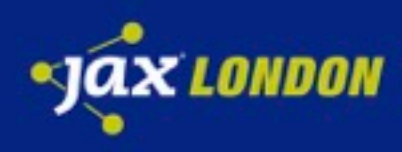

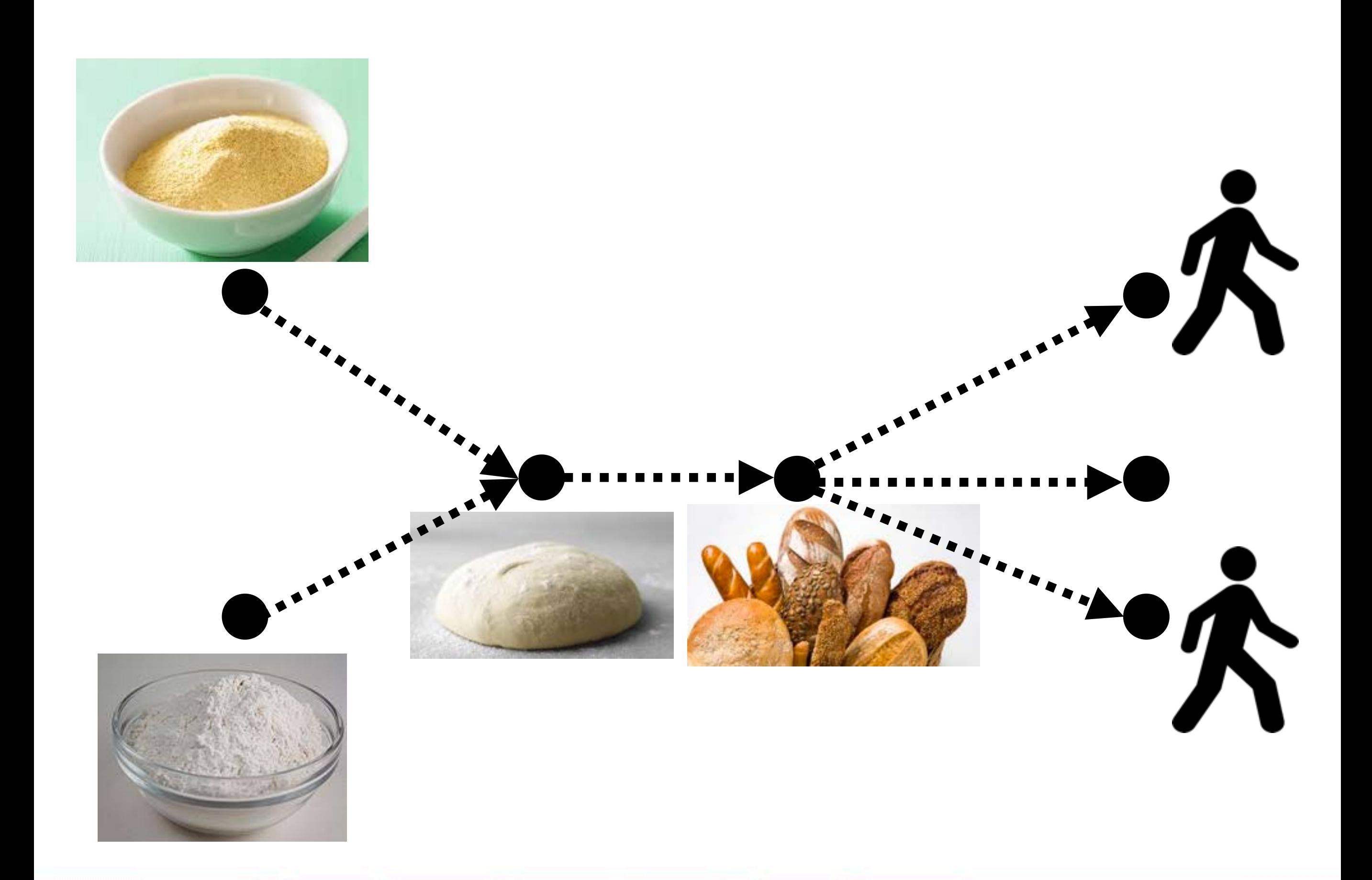

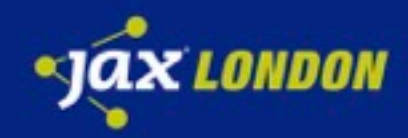

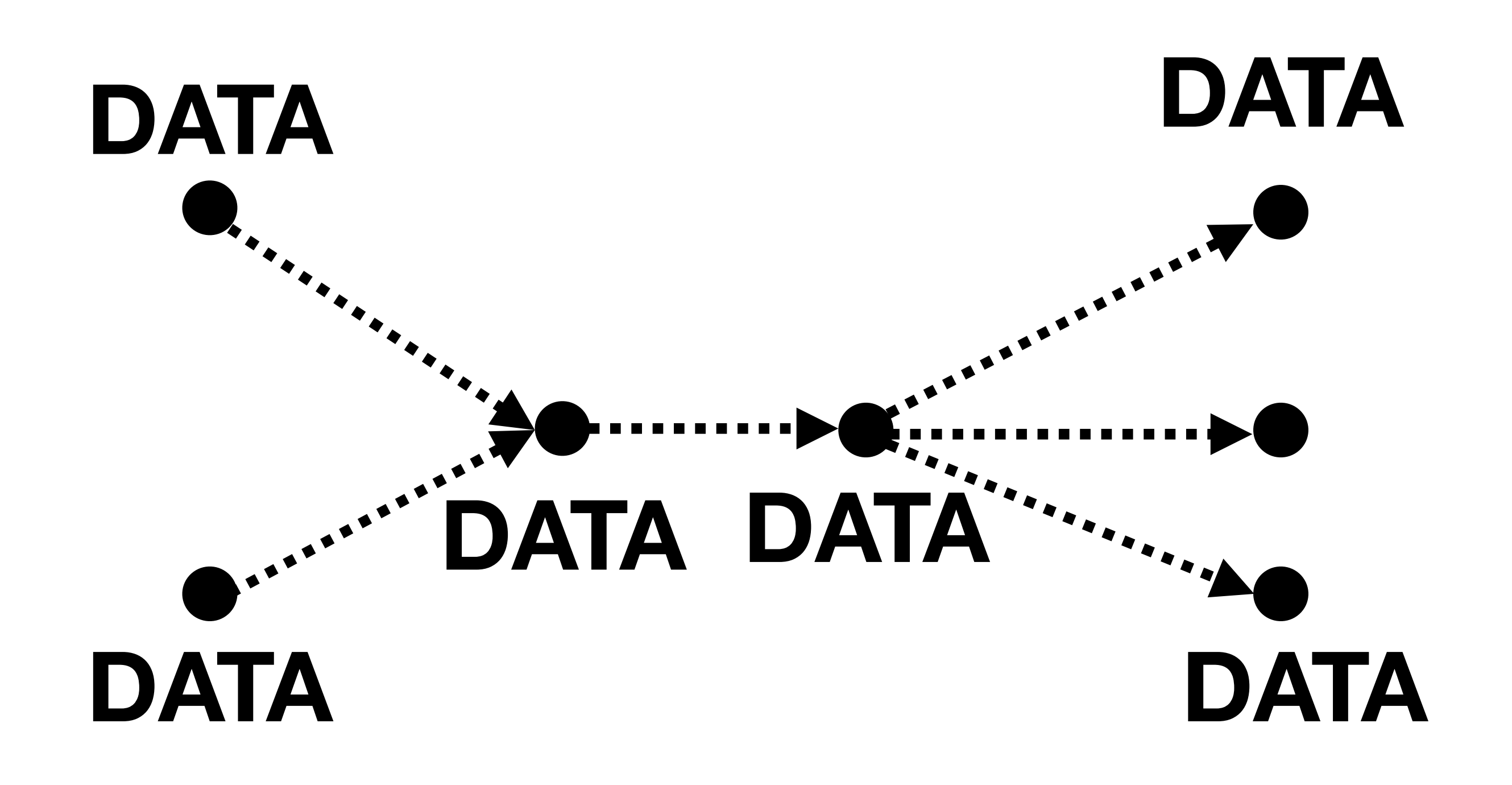

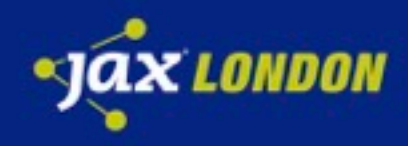

#### **DATA A B**

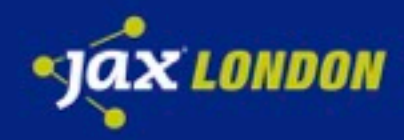

#### Plain old data

numbers  $\rightarrow$  10, 1.1

boolean ! **true** / **false** 

string  $\rightarrow$  "foo"

lists  $\rightarrow$  (1 2 3) or [1 2 3]

map  $\rightarrow$  {key1 val1, key2 val2}

 $set \rightarrow #{e1, e2}$ 

enum/keyword ! **:color**, **:red**

nothing  $\rightarrow$  null

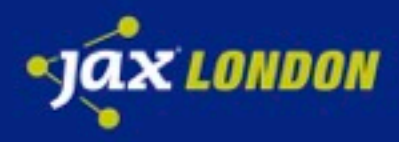

# **Example**

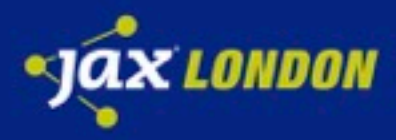

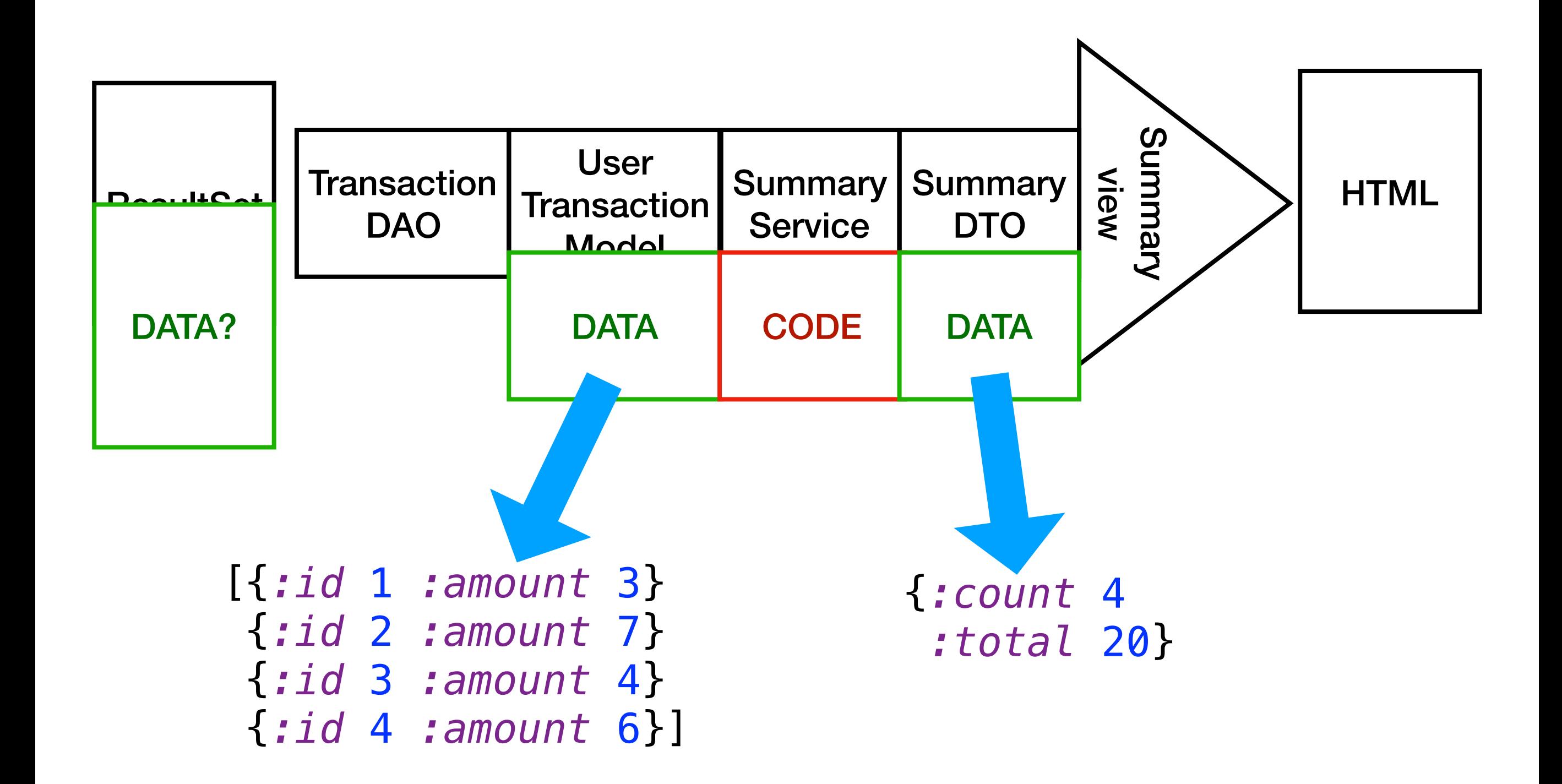

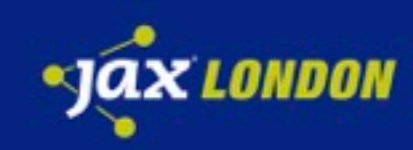

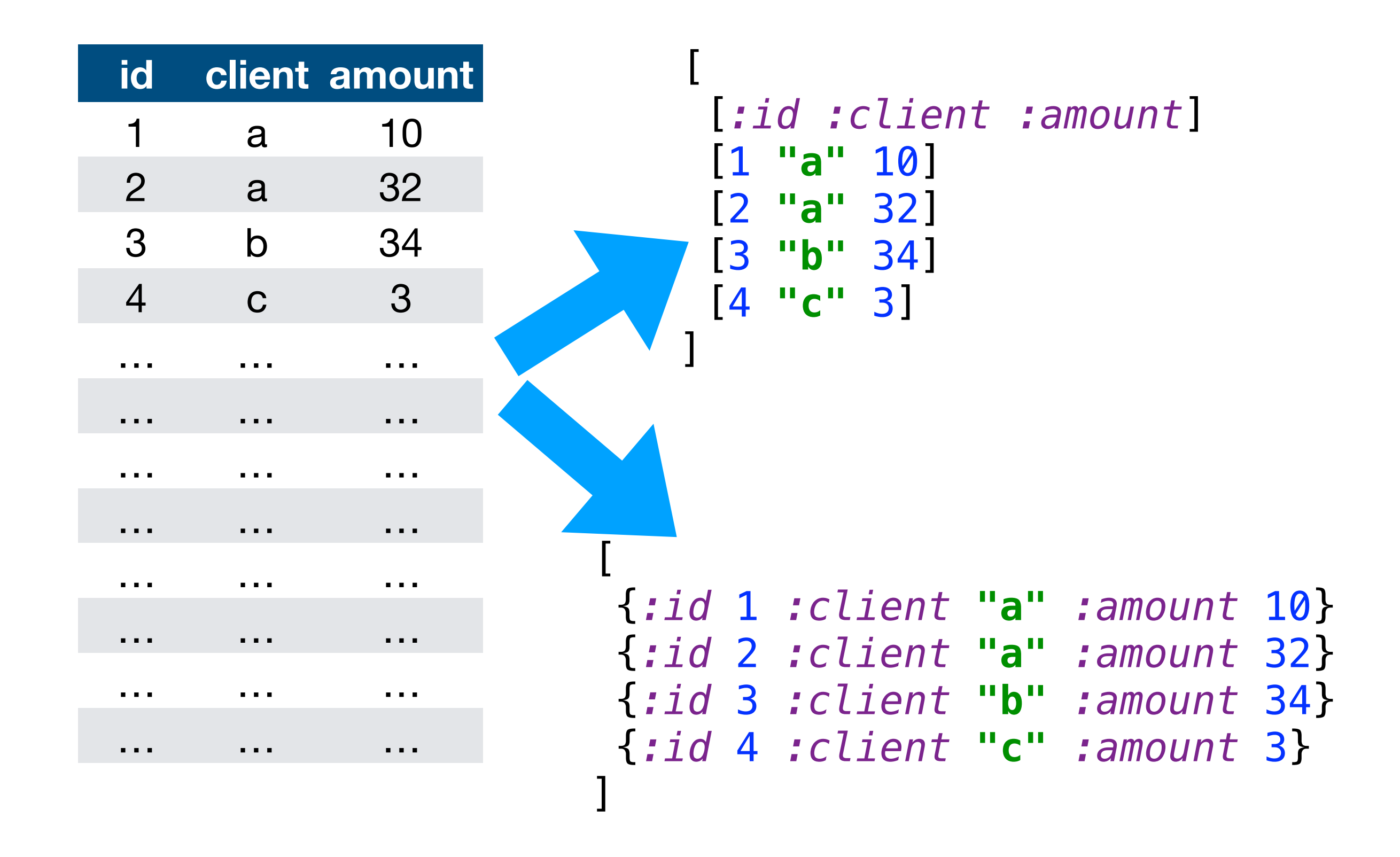

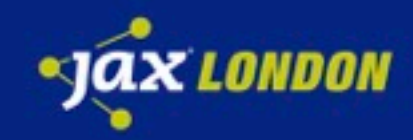

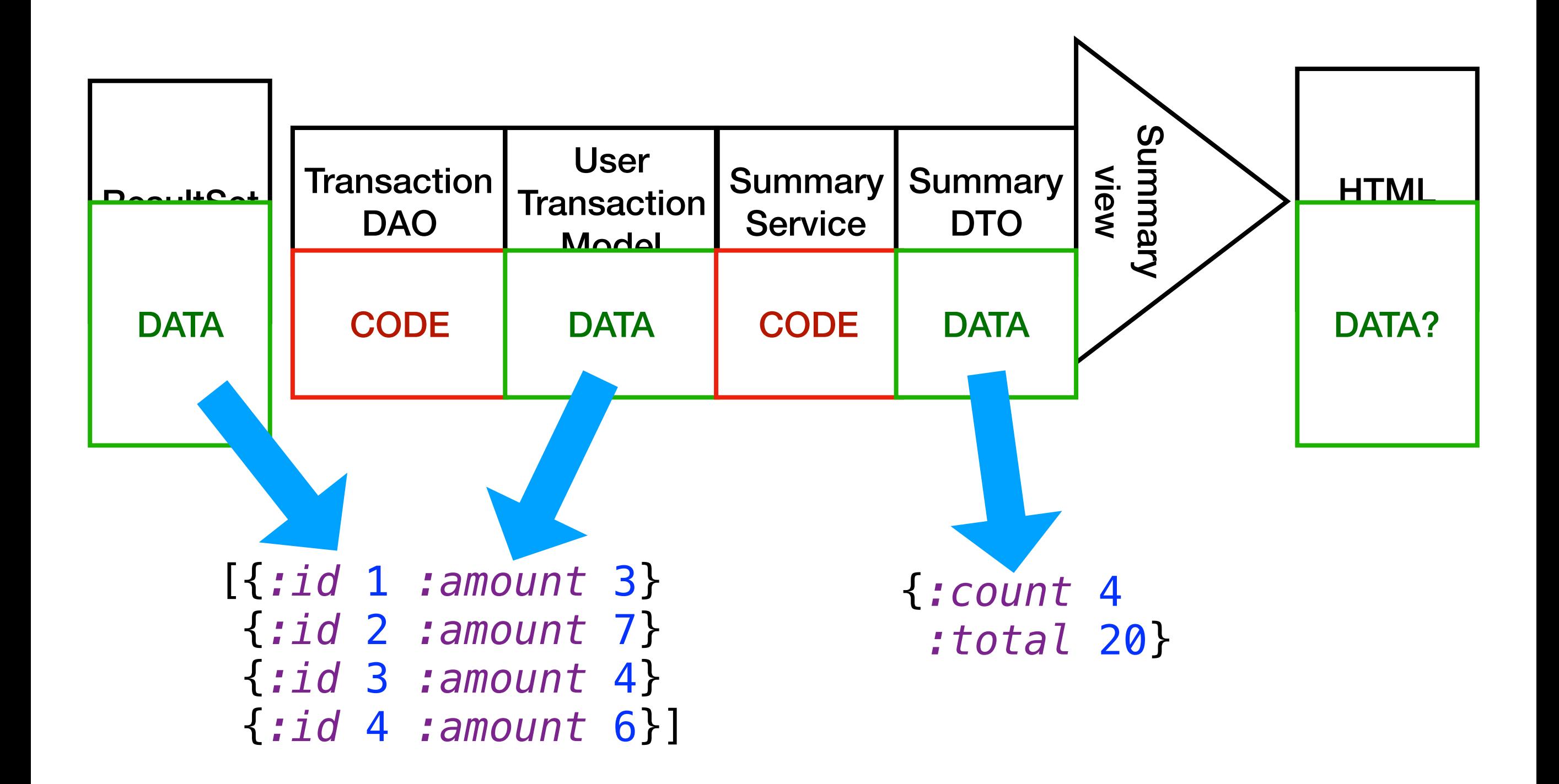

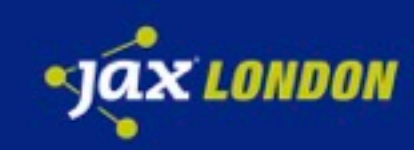

```
<html>
     <body>
          <p>Count: 4</p>
          <p>Total: 20</p>
     </body>
</html>
```
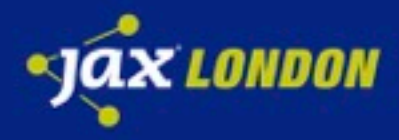

#### <**html**> <**body**> <**p**>Count: 4</**p**> <**p**>Total: 20</**p**> </**body**> </**html**>

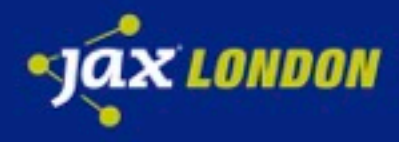

```
[html
       [body
             [p Count: 4]
             [p Total: 20]
\sim \sim \sim \sim]
```
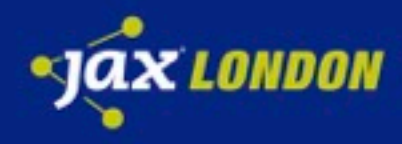

```
[:html
       [:body
            [:p Count: 4]
             [:p Total: 20]
\sim \sim \sim \sim]
```
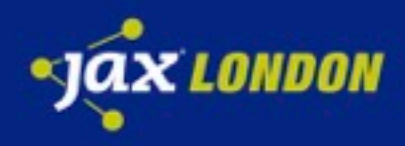

```
[:html
      [:body
            [:p "Count: 4"]
            [:p "Total: 20"]
\sim \sim \sim \sim]
```
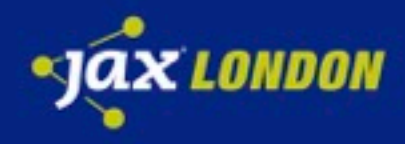

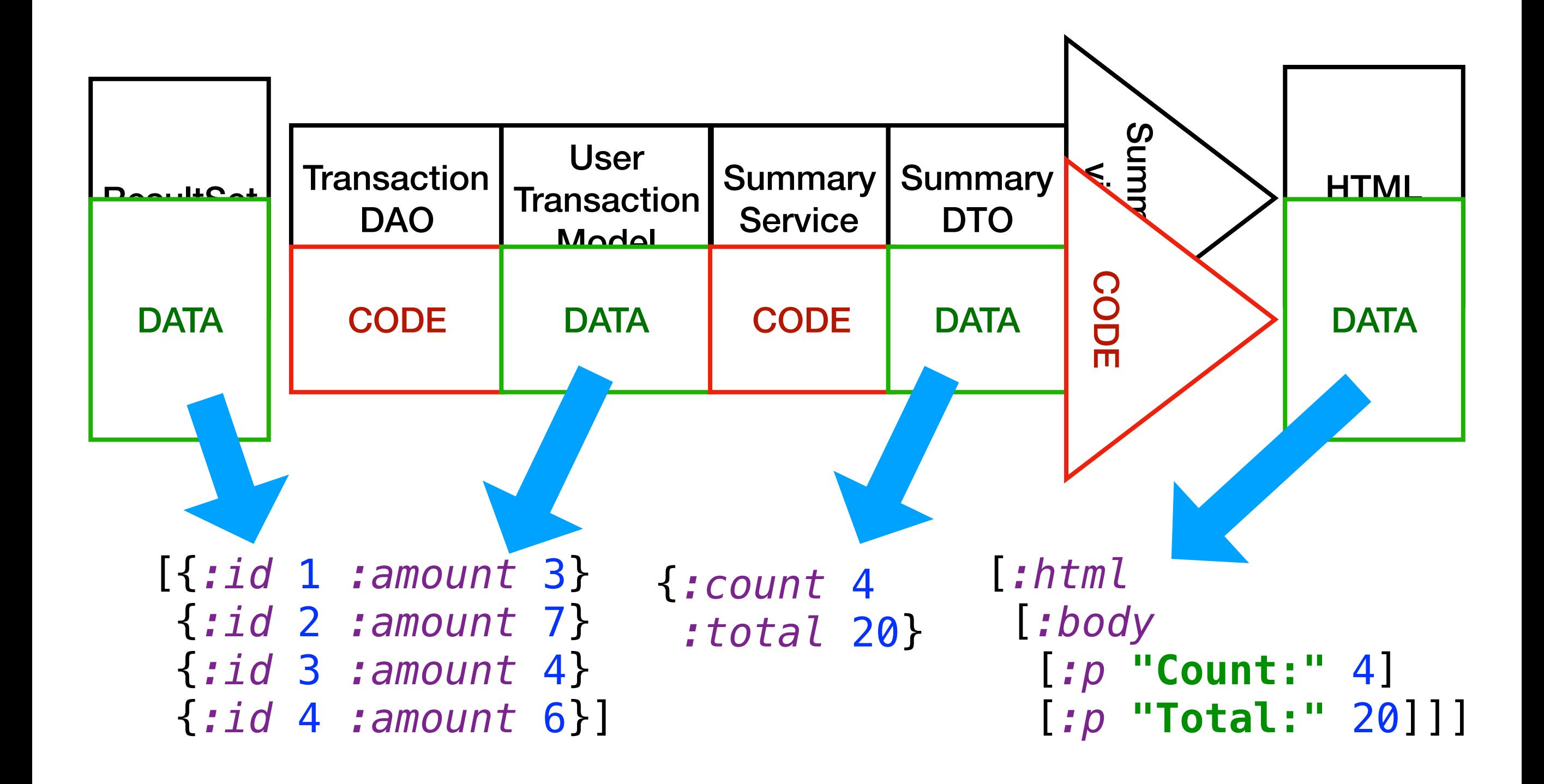

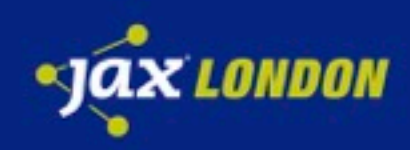

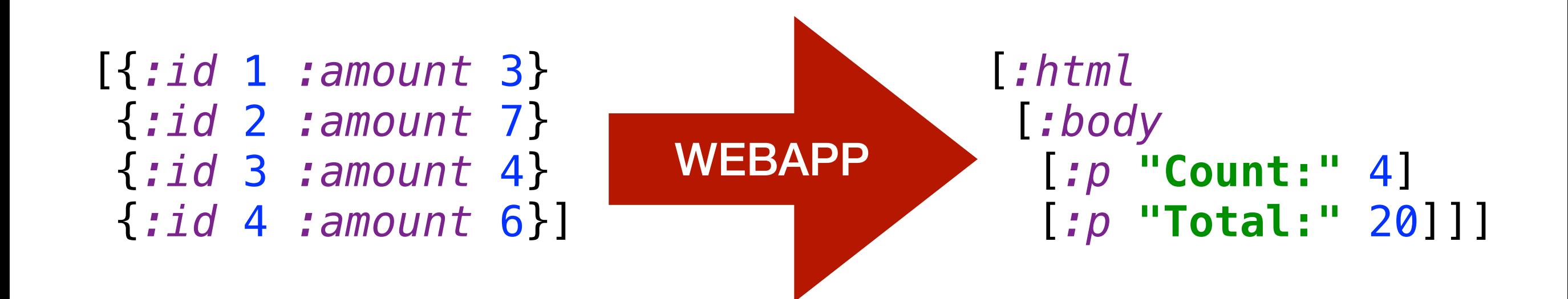

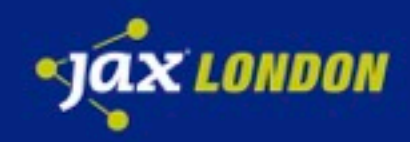

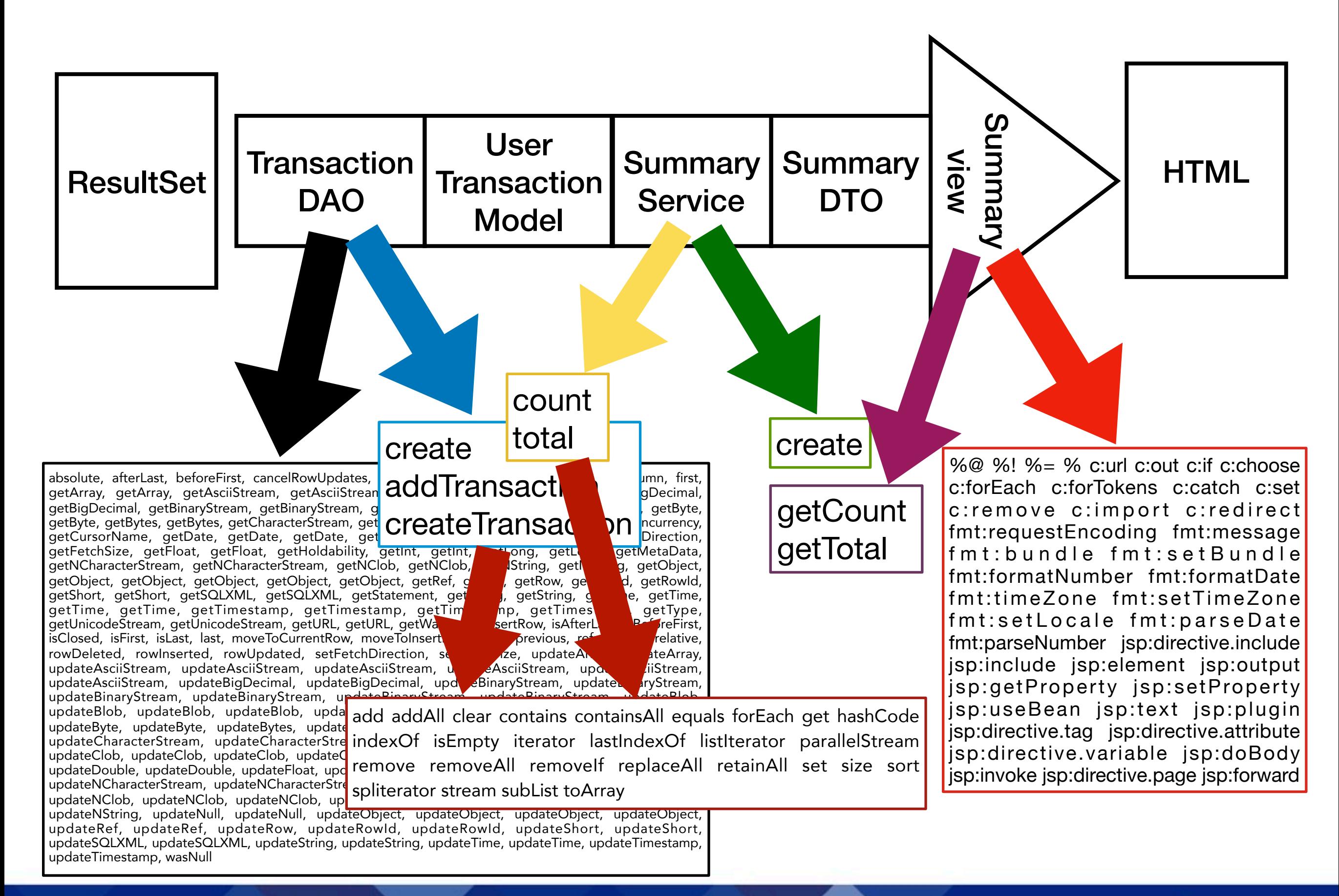

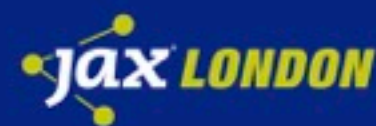

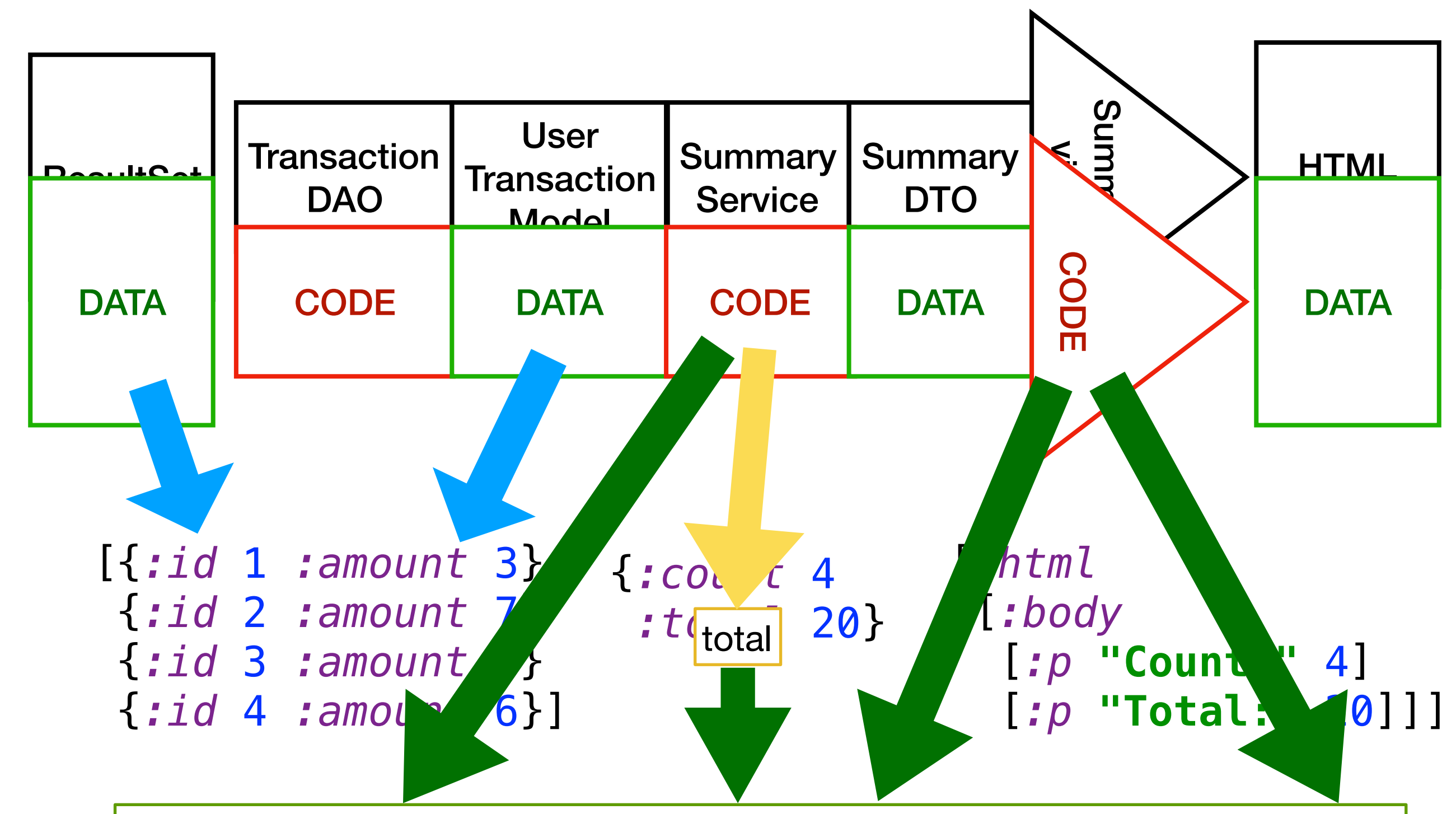

apply butlast concat cons count cycle diff distinct distinct? drop drop-last drop-while empty empty? every? ffirst filter first flatten fnext for frequencies group-by interleave interpose into intoarray keep keep-indexed last lazy-cat map map-indexed mapcat next nfirst nnext not-any? not-empty not-every? nth nthnext partition partition-all partition-by pmap postwalk prewalk randnth reduce reductions remove replace rest reverse second seq? seque set shuffle some sort sort-by split-at split-with take take-nth take-while to-array-2d vec walk when-first assoc pop subvec replace conj rseq update-in update get get-in contains? find keys vals assoc assoc-in dissoc merge merge-with select-keys update-in update rename-keys map-invert reduce-kv dissoc-in disj join select project union difference intersection index

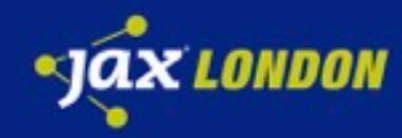

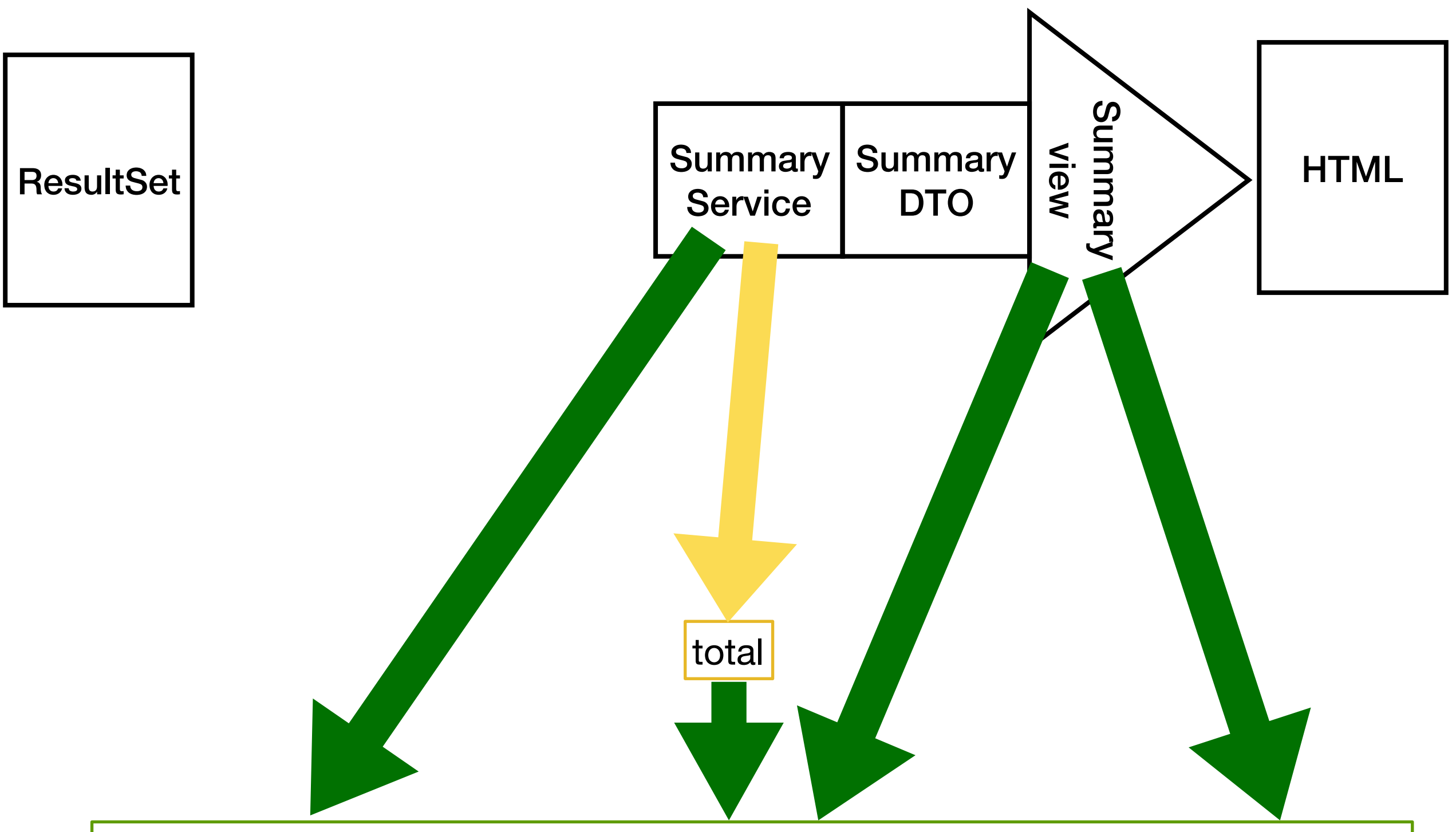

apply butlast concat cons count cycle diff distinct distinct? drop drop-last drop-while empty empty? every? ffirst filter first flatten fnext for frequencies group-by interleave interpose into intoarray keep keep-indexed last lazy-cat map map-indexed mapcat next nfirst nnext not-any? not-empty not-every? nth nthnext partition partition-all partition-by pmap postwalk prewalk randnth reduce reductions remove replace rest reverse second seq? seque set shuffle some sort sort-by split-at split-with take take-nth take-while to-array-2d vec walk when-first assoc pop subvec replace conj rseq update-in update get get-in contains? find keys vals assoc assoc-in dissoc merge merge-with select-keys update-in update rename-keys map-invert reduce-kv dissoc-in disj join select project union difference intersection index

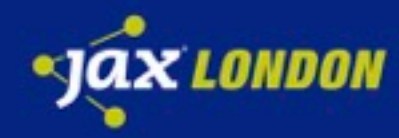

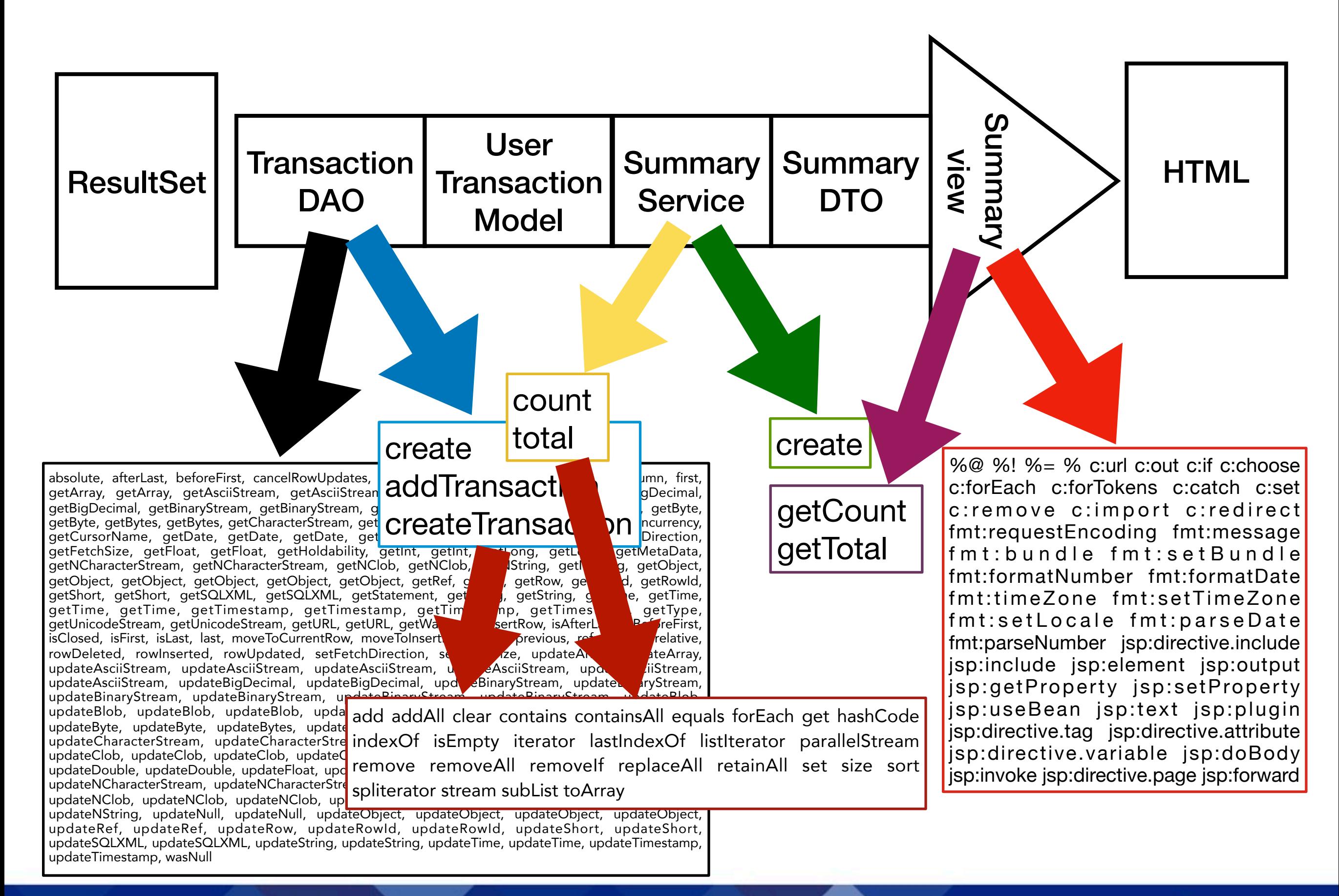

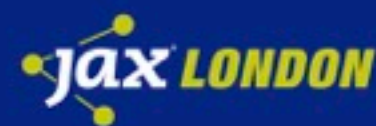

"It is better to have 100 functions operate on one data structure than 10 functions on 10 data structures." — *Alan Perlis* 

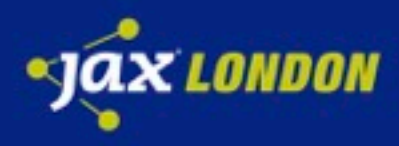

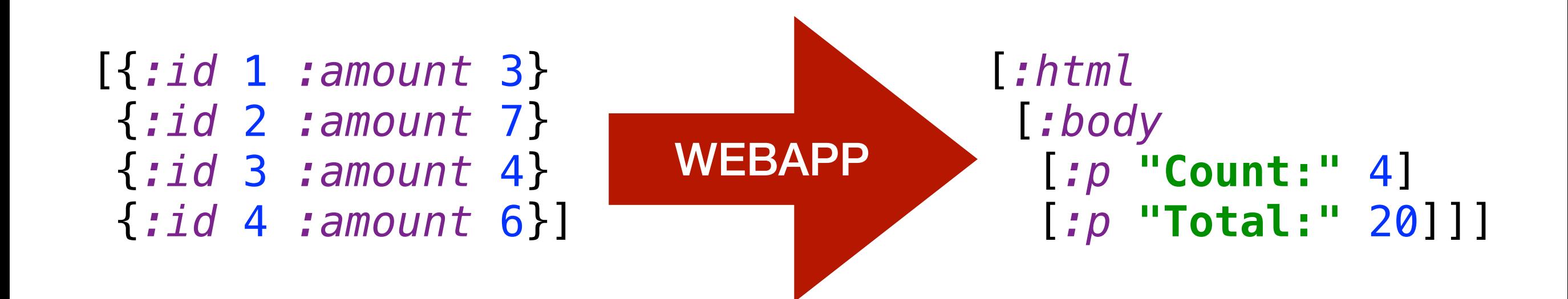

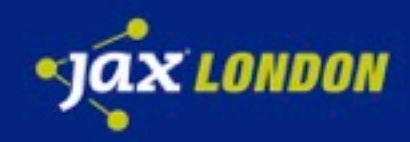

## **DATA?**

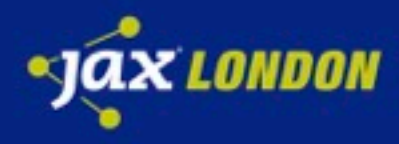

#### ResultSet

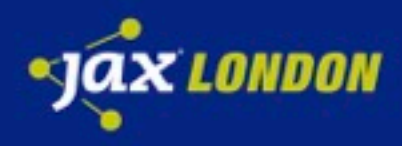

#### UserTransactionsModel

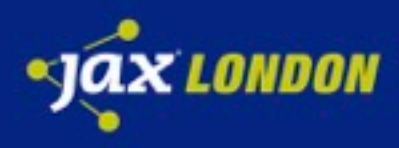

#### UI Table

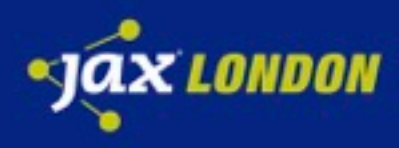

#### CSV

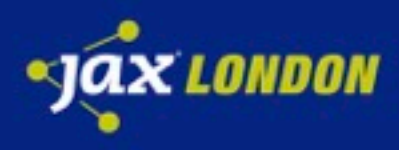

#### JMS Queue

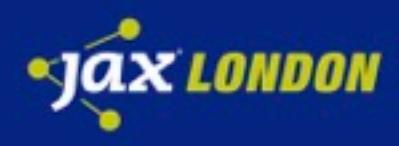

#### HTML

```
[:html
     [:body
         [:p "Count: 4"]
         [:p "Total: 20"]]]
```
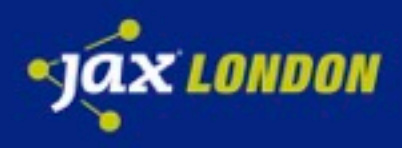

#### CSS

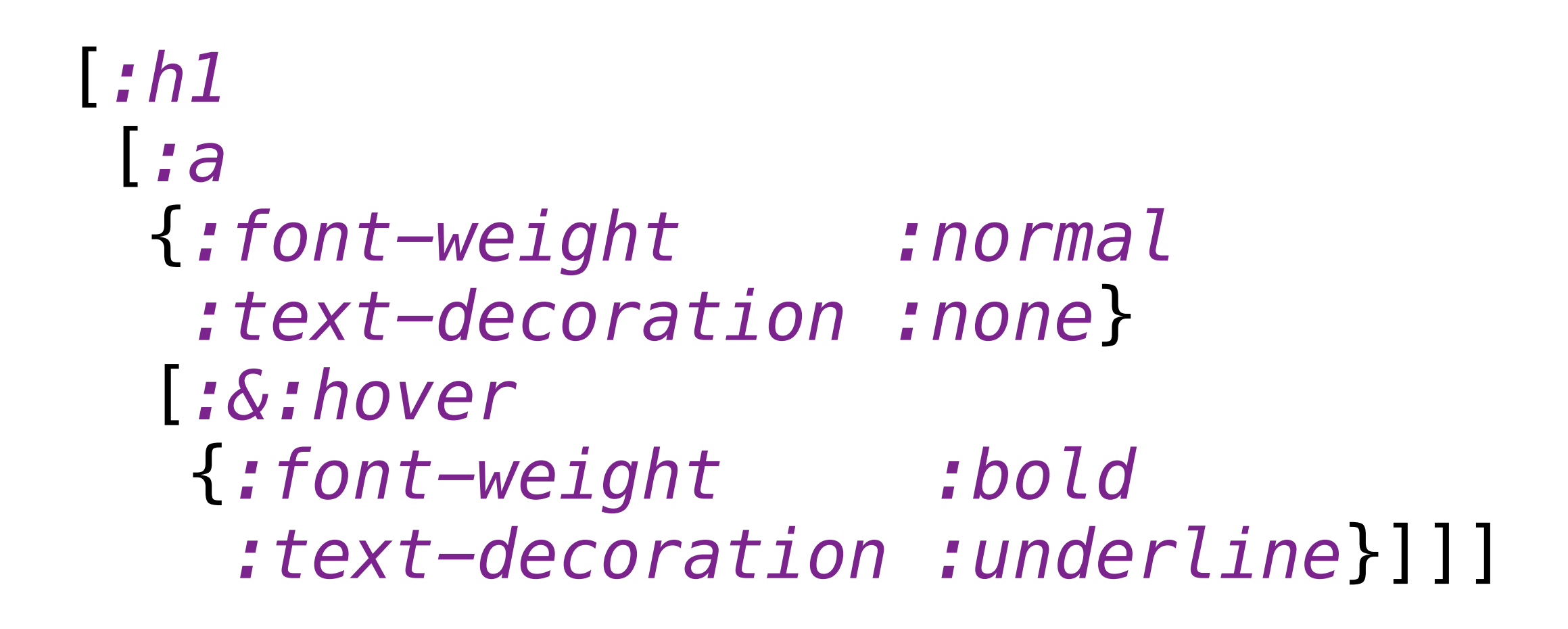

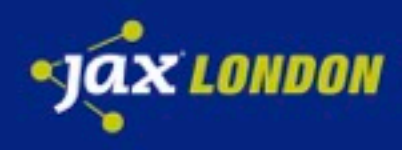

### HTTP Request

```
{:request-method :get
 :uri "/foobaz"
:query-params {"somekey" "somevalue"}
:headers {"accept-encoding" "gzip, deflate"
                "connection" "close"}
:body nil
:scheme :http
 :content-length 0
:server-port 8080
:server-name "localhost"
}
```
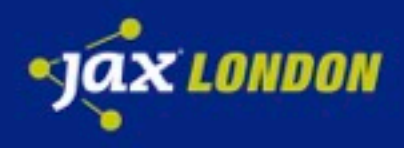

## Client HTTP Request

{*:method :get*

```
:body nil
}
```
 *:url* **"http://localhost:8080/foobaz"** *:query-params* {**"somekey" "somevalue"**} *:headers* {**"accept-encoding" "gzip, deflate" "connection" "close"**}

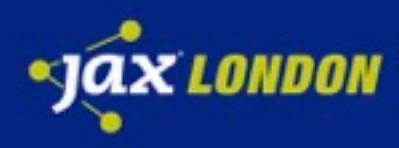

### HTTP Request

```
{:request-method :get
 :uri "/foobaz"
:query-params {"somekey" "somevalue"}
:headers {"accept-encoding" "gzip, deflate"
                "connection" "close"}
:body nil
:scheme :http
 :content-length 0
:server-port 8080
:server-name "localhost"
}
```
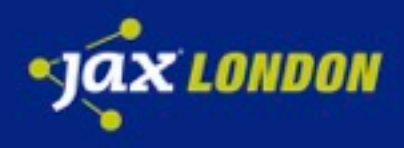

## Client HTTP Request

{*:method :get*

```
:body nil
}
```
 *:url* **"http://localhost:8080/foobaz"** *:query-params* {**"somekey" "somevalue"**} *:headers* {**"accept-encoding" "gzip, deflate" "connection" "close"**}

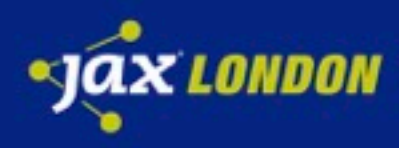
## HTTP Response

#### {*:status* 200 *:headers* {**"Content-Type" "text/html"**} *:body* **"Hello World"**}

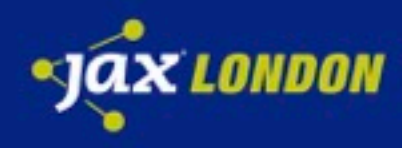

## Client HTTP Response

#### {*:status* 200 *:headers* {**"Content-Type" "text/html"**} *:body* **"Hello World"**}

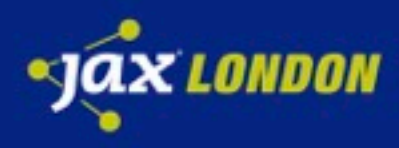

## SQL Query

{*:select* [*:id :client :amount*] *:from* [*:transactions*] *:where* [*:= :client* **"a"**]}

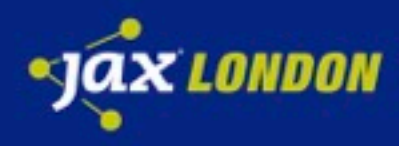

## SQL Insert

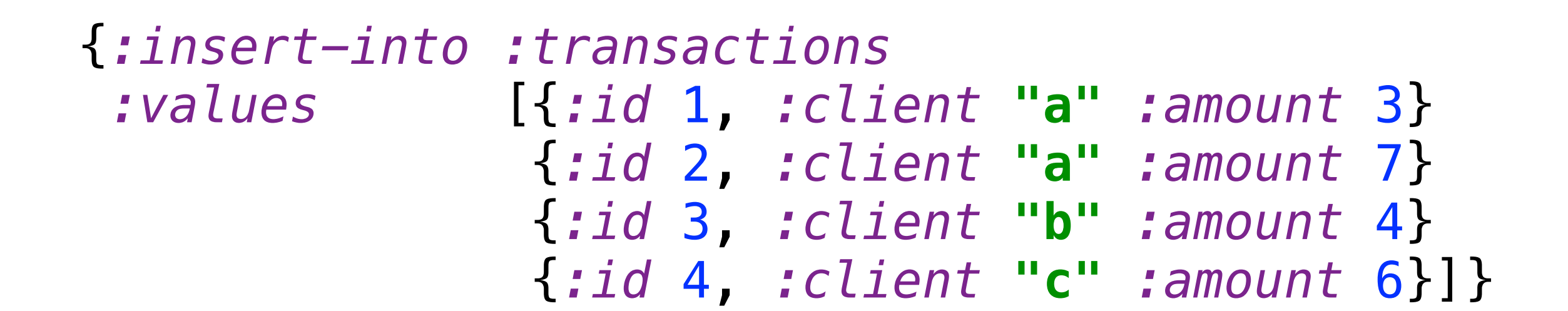

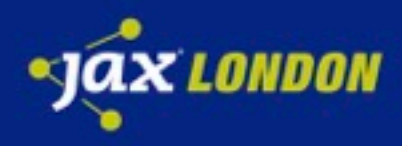

## Project

```
{:name "my-project"
 :version "0.0.1-SNAPSHOT"
:compile-path "target/classes"
 :repositories [["central" {:url "https://repo1.maven.org/maven2/" 
                              :snapshots false}]]
:source-paths ["src"]
 :resource-paths ["resources"]
 :test-paths ["test"]
 :target-path "target"
 :prep-tasks ["javac" "compile"]
 :dependencies [[http.async.client/http.async.client "1.1.0"]
                  [ch.qos.logback/logback-classic "1.1.5"]
                  [ch.qos.logback/logback-core "1.1.5"]
                  [org.slf4j/slf4j-api "1.7.16"]
                  [com.google.guava/guava "19.0"]]}
```
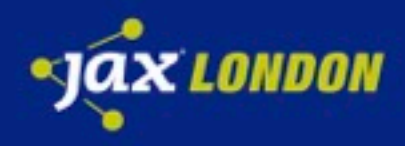

## Configuration

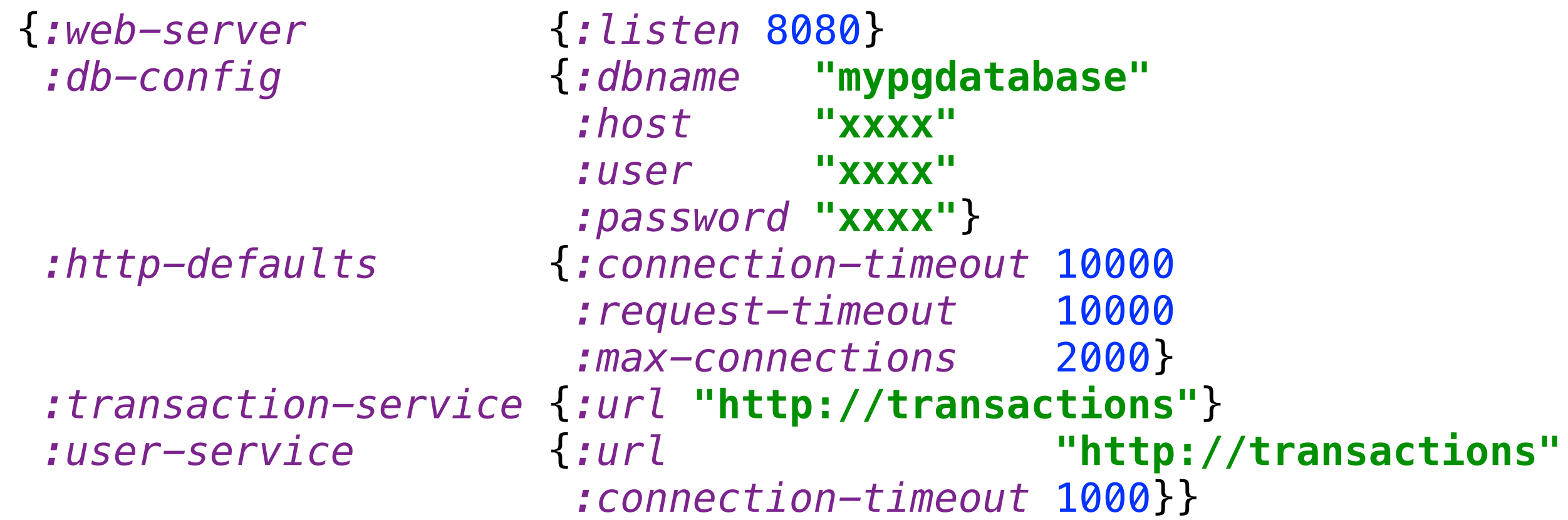

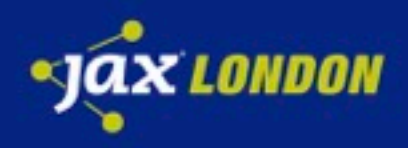

## XML

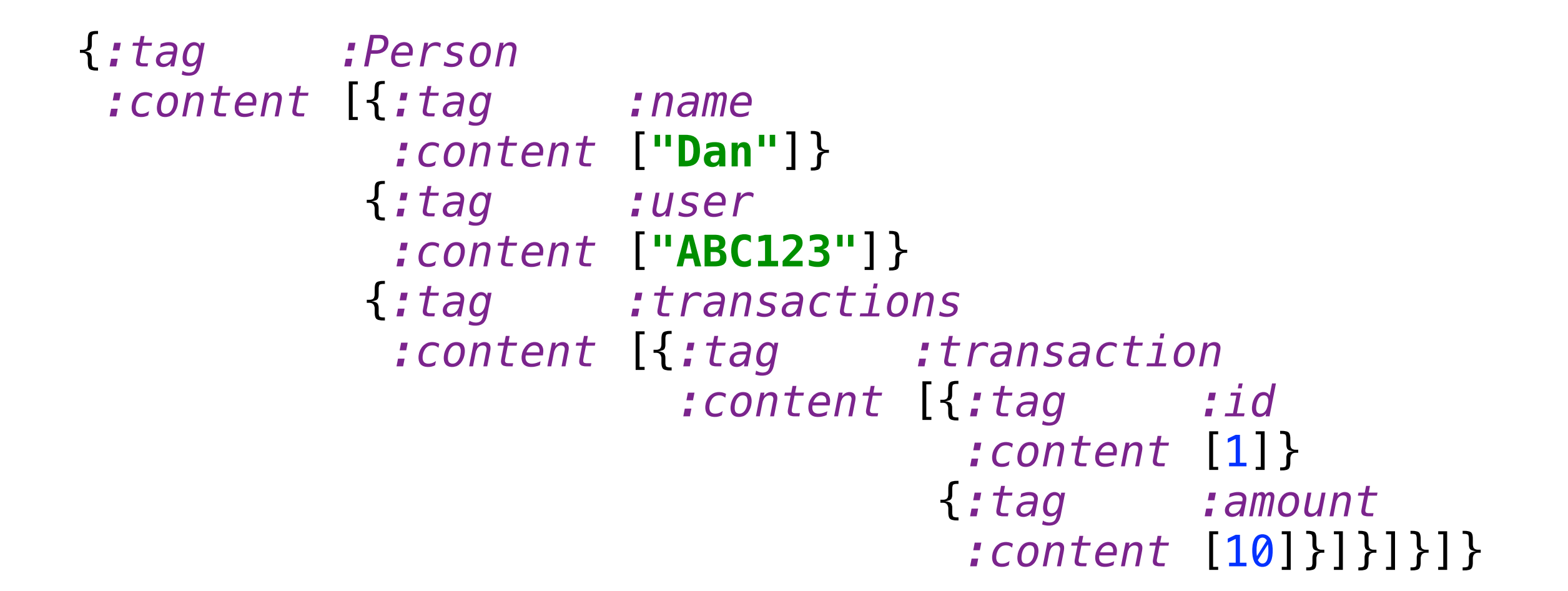

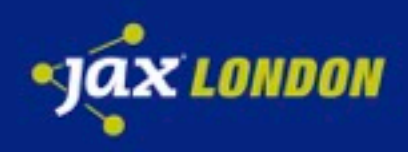

## **DATA!**

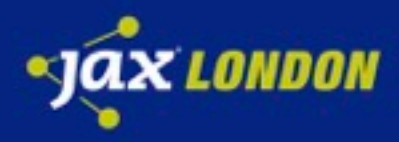

#### Metadata

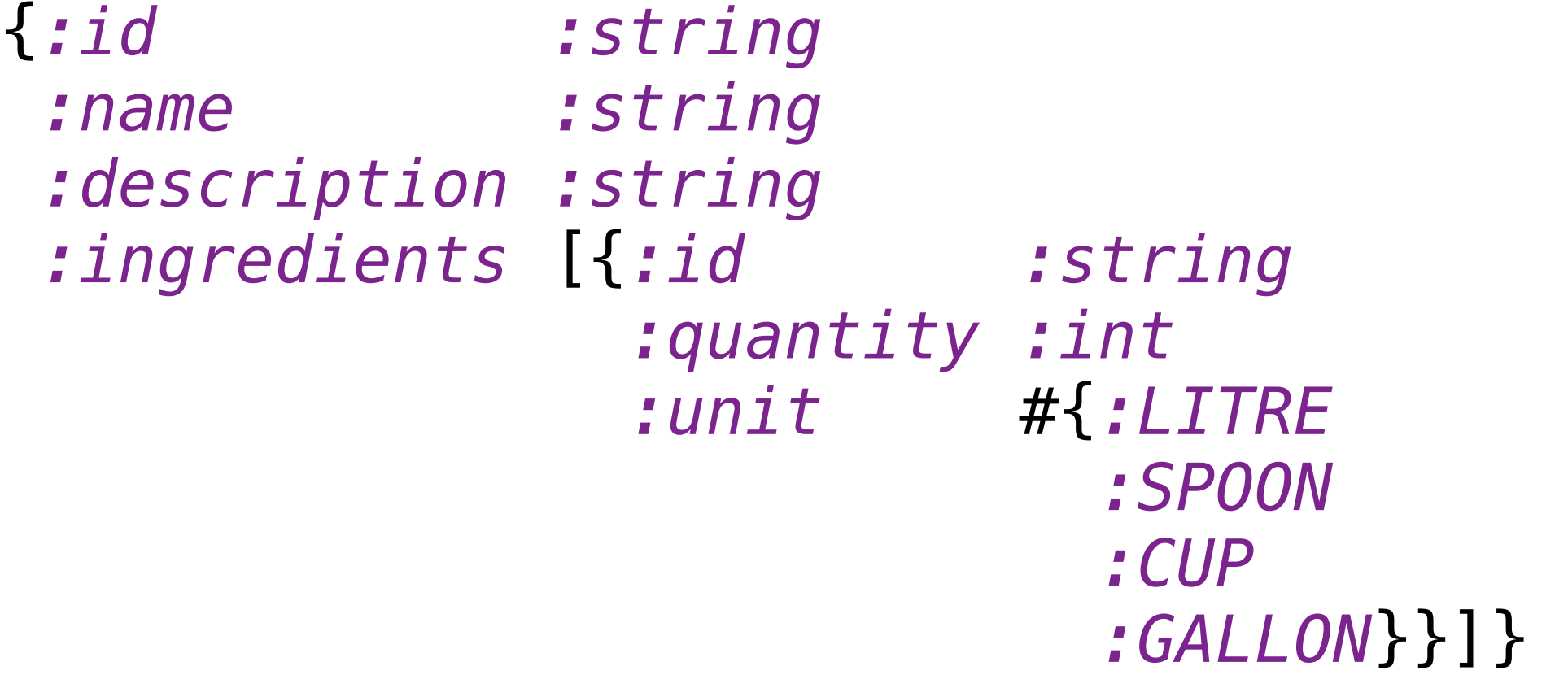

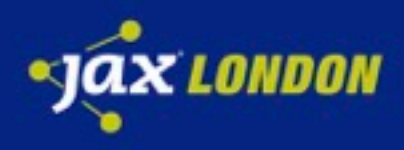

## Metadata

*selectKeys*(RecipeDto, [*:id :name*]) RecipeSummary = *remove*(RecipeDto,[*:ingredients*]) RecipeSummary = *putAll*( *selectKeys*(RecipeDto, [*:id :name*]), *selectKeys*(SocialDto, [*:stars :value*]))  $Recipes$ ummary =

RecipeSummaryV2 = *put*(RecipeSummary, *:time*, *:long*)

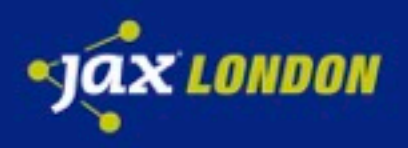

## **CODE**

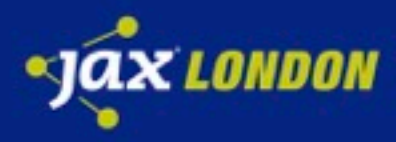

#### selectKeys (user [:id :name])

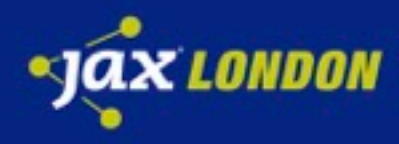

## selectKeys (user [:id :name]) **Vector**

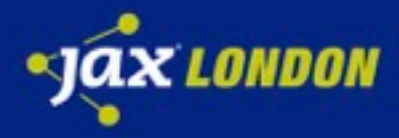

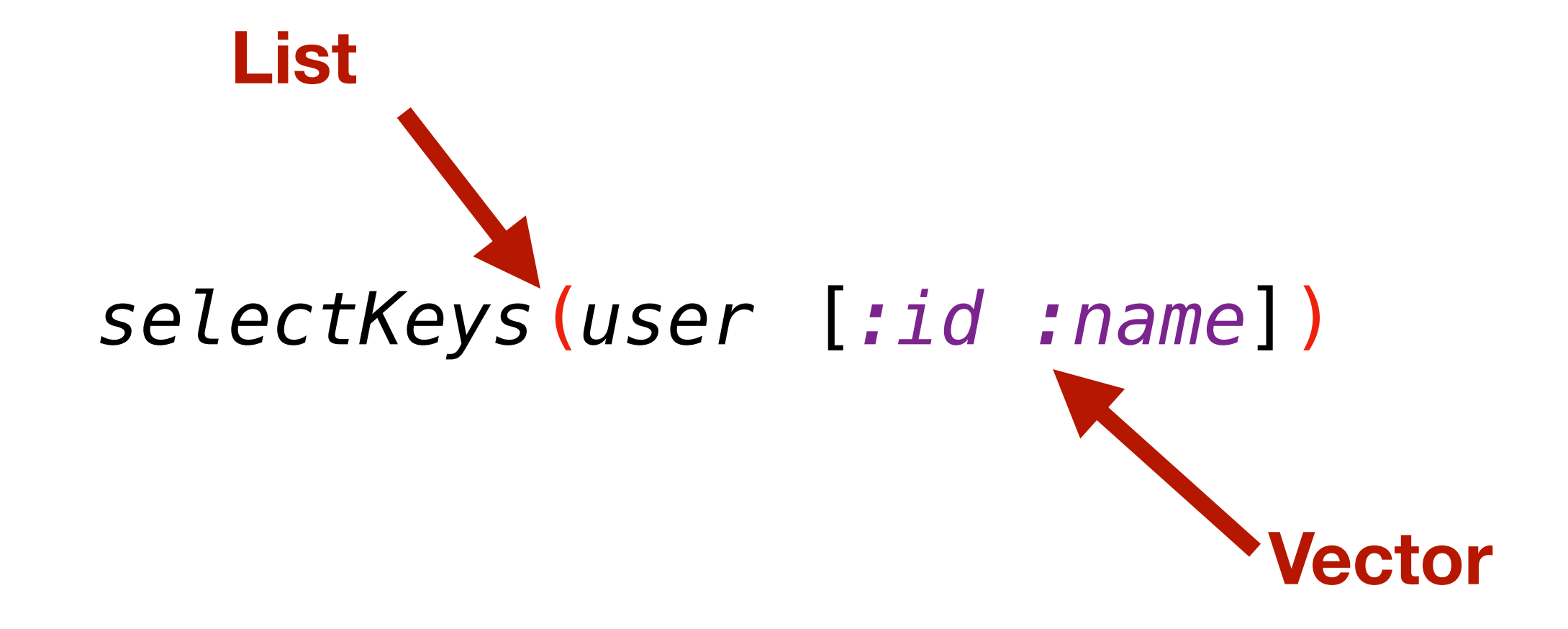

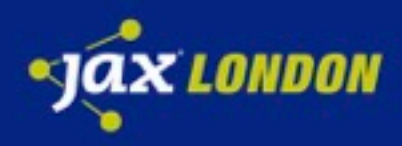

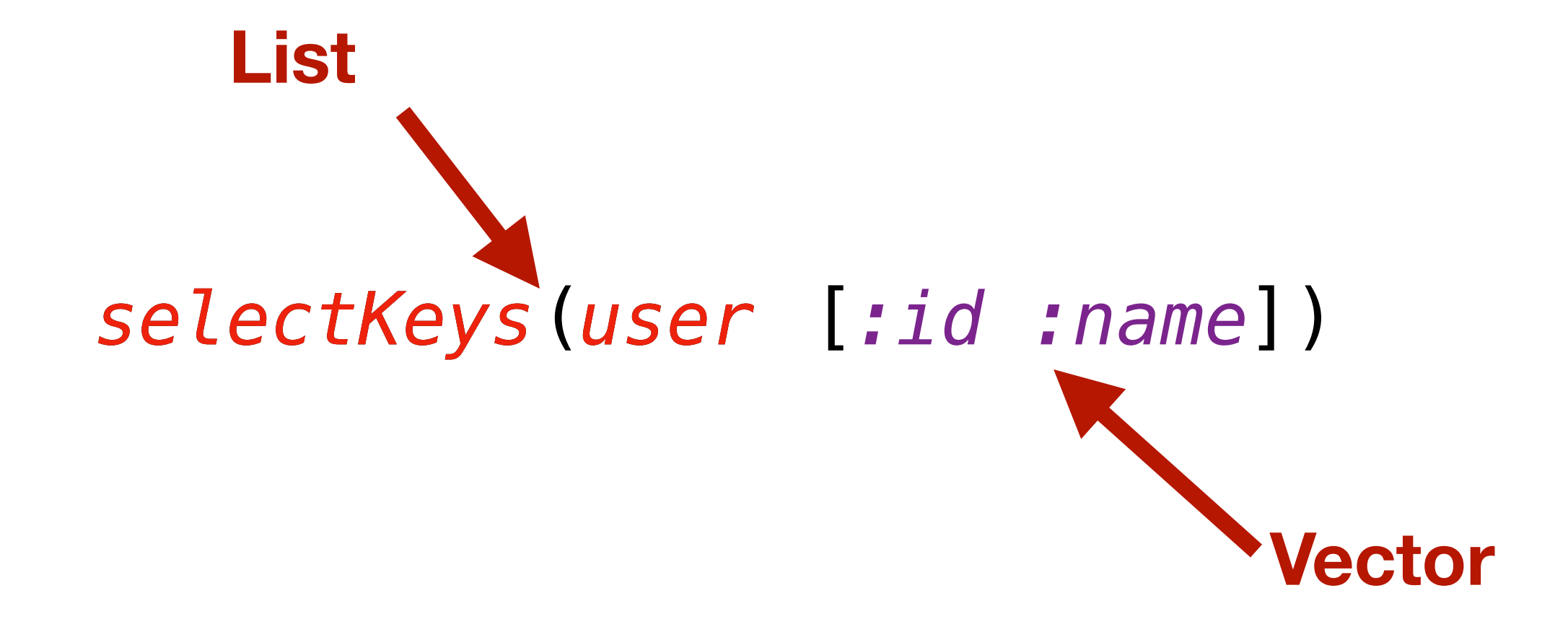

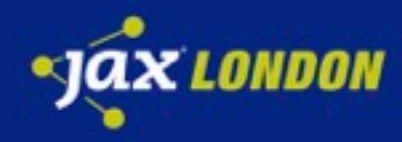

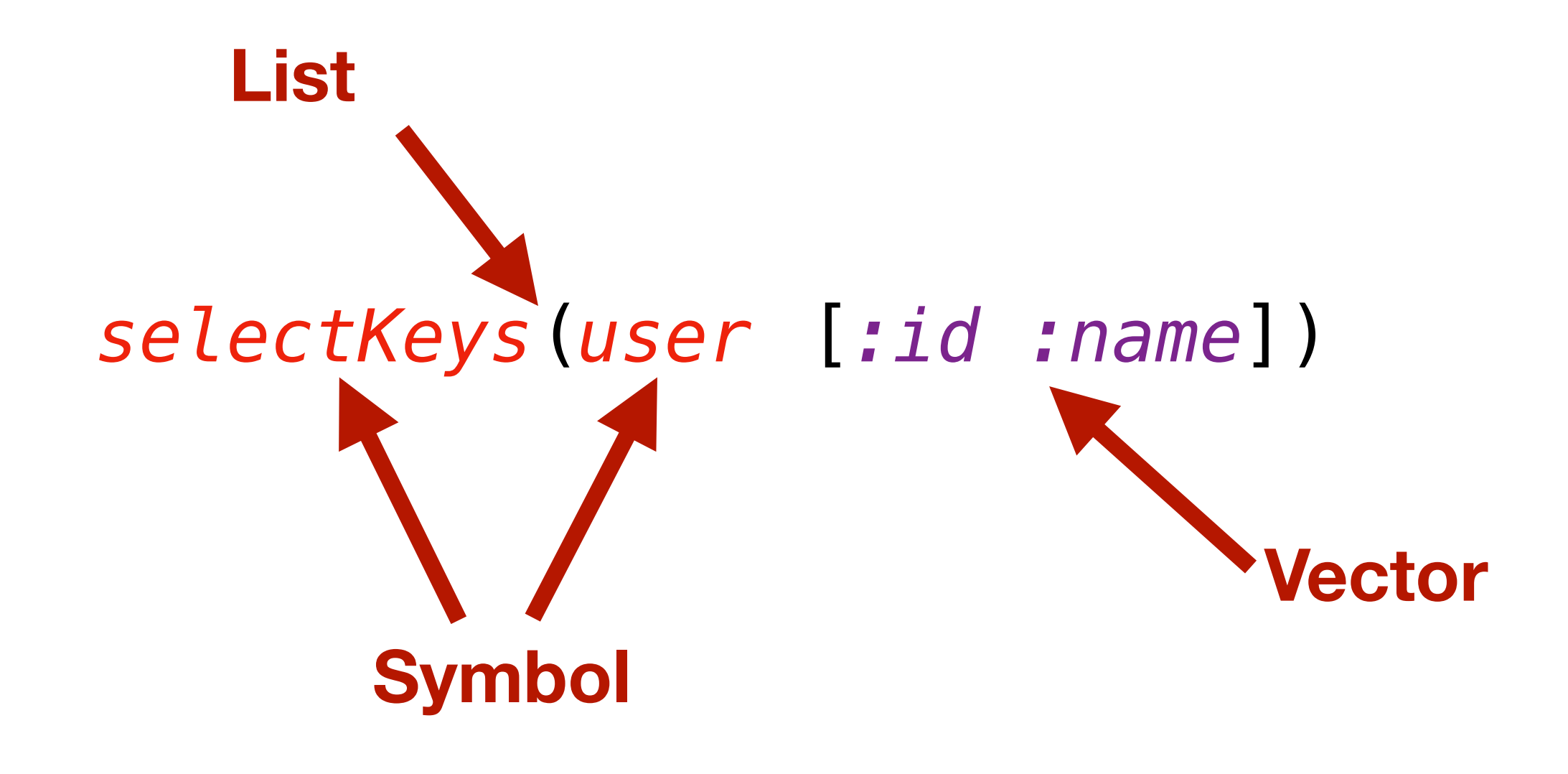

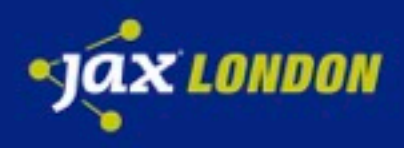

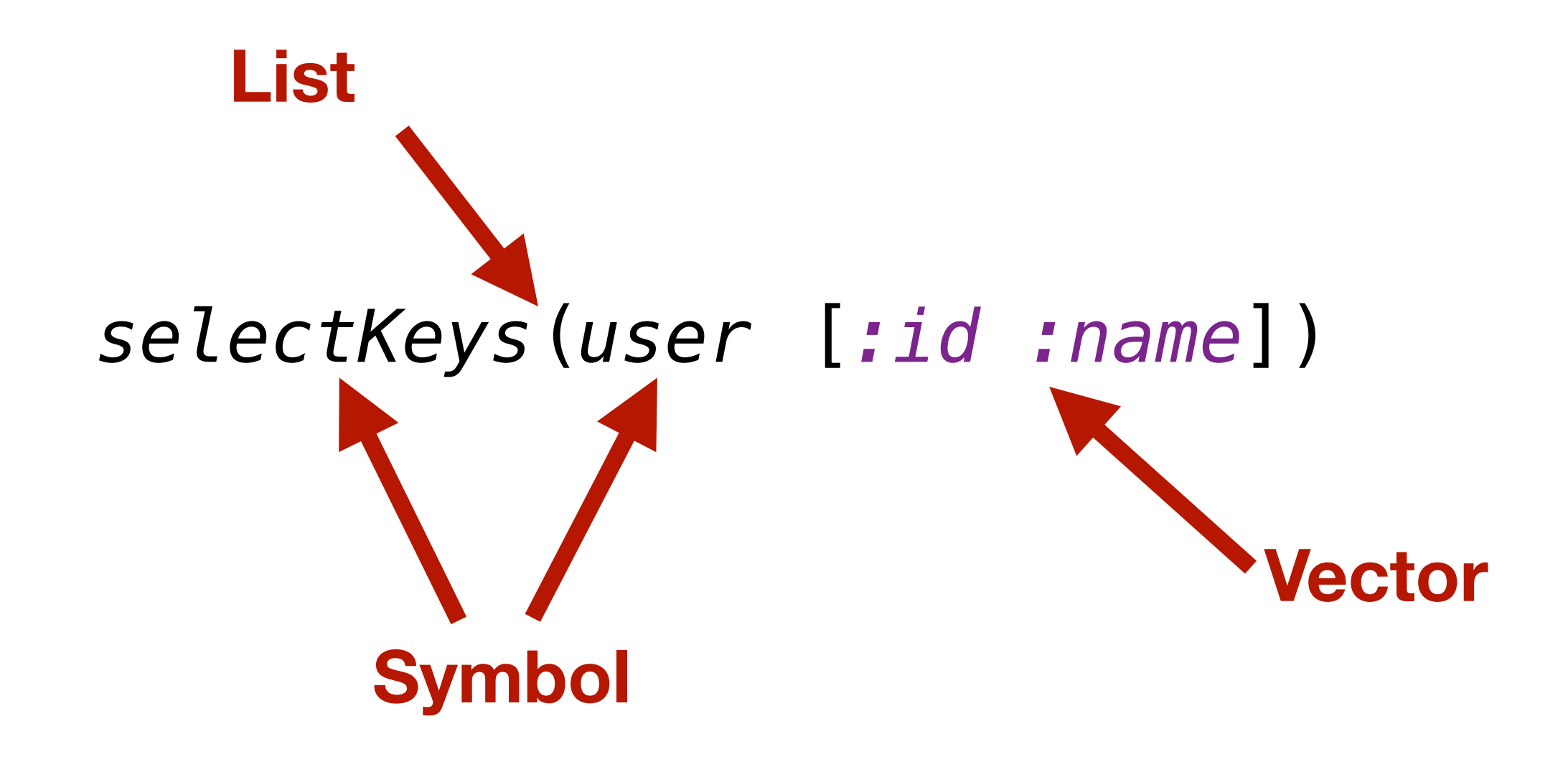

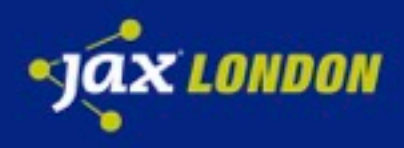

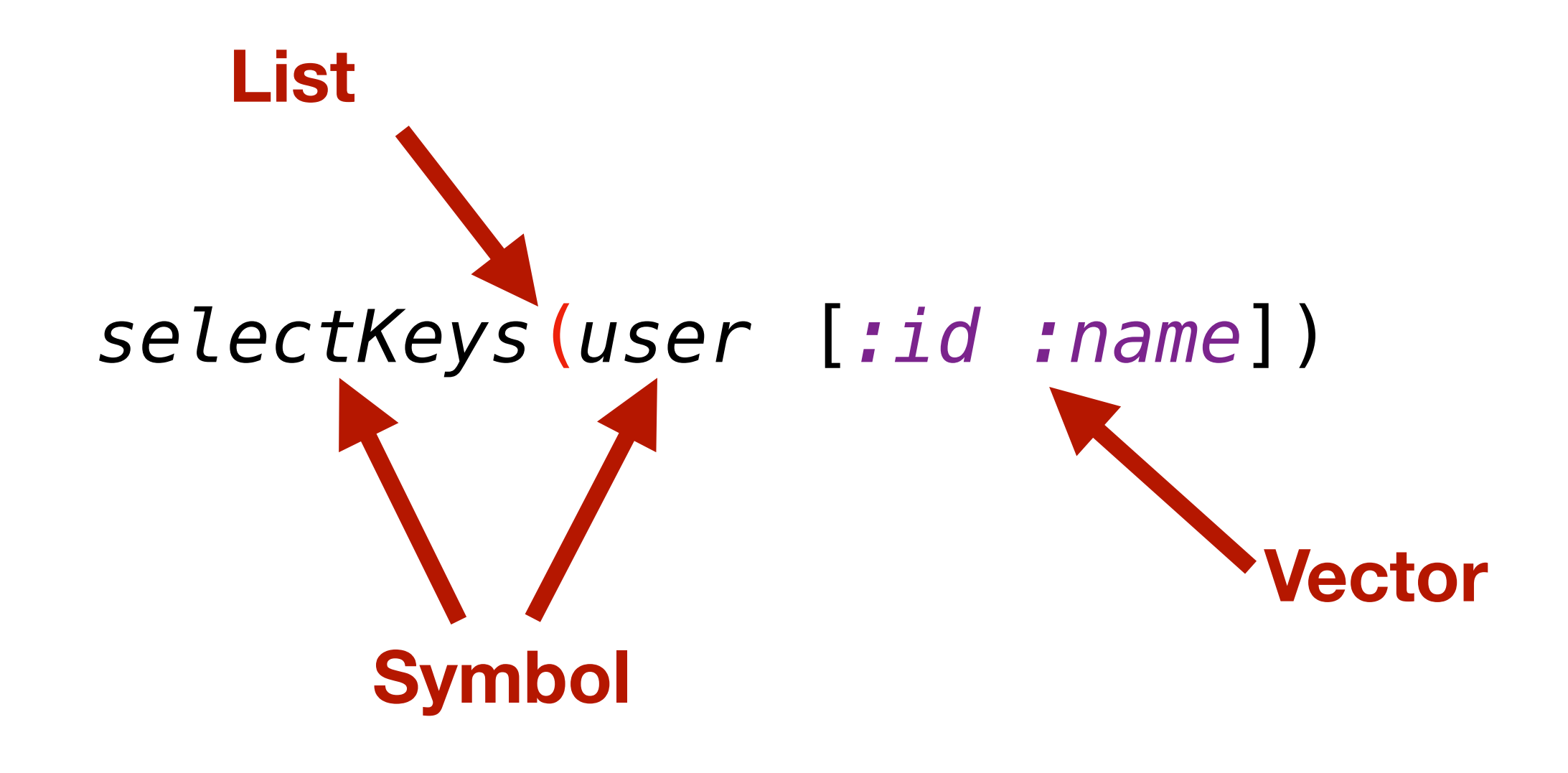

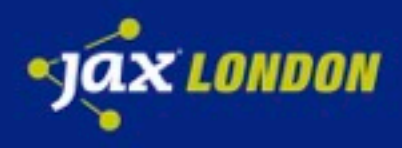

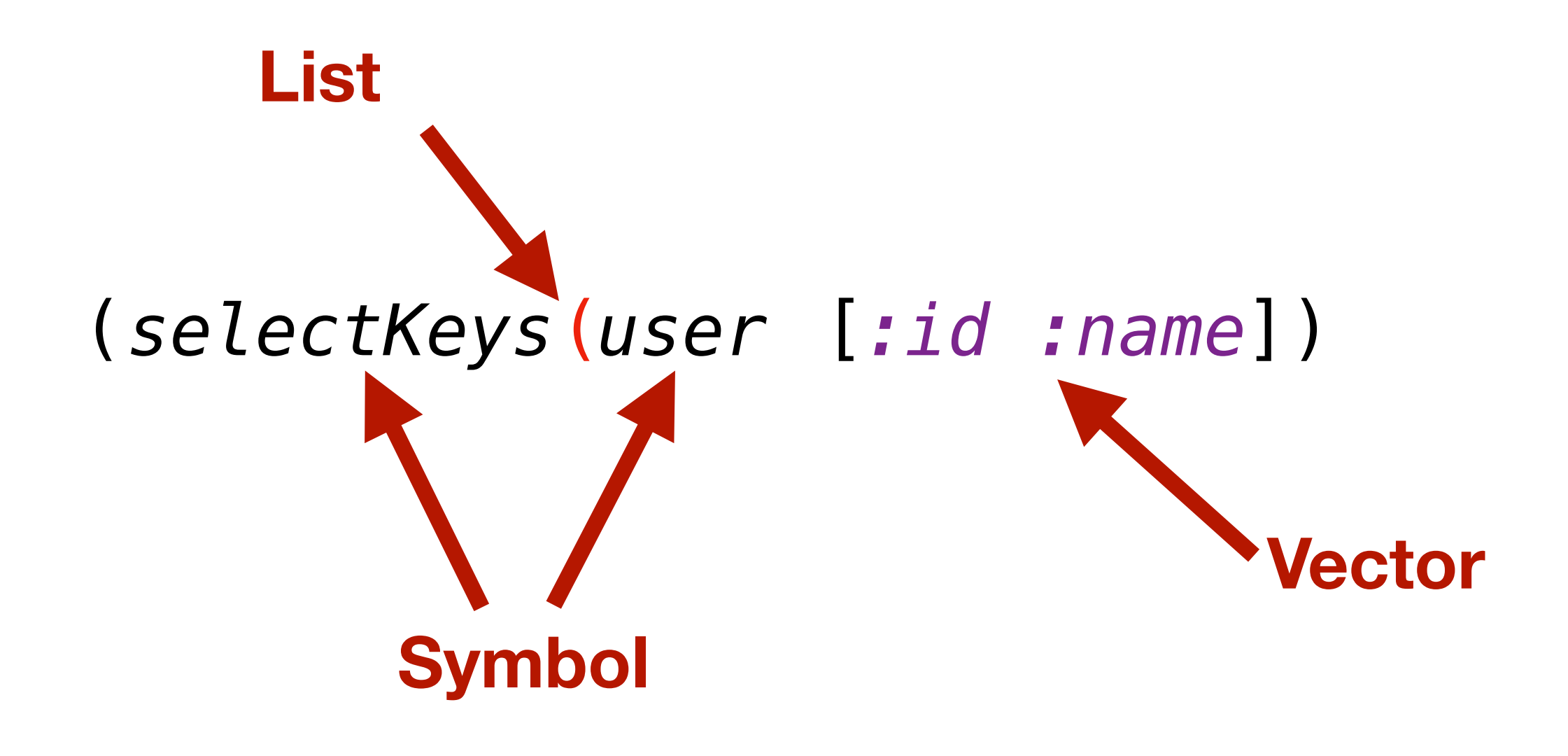

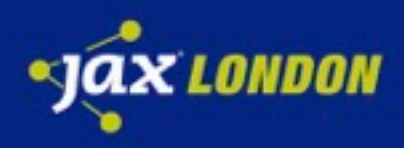

### Code

#### (**function** *param1 param2 …*)

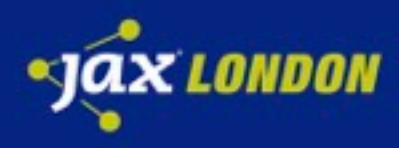

## Code

#### (**defclass** *User :string name :string surname*)

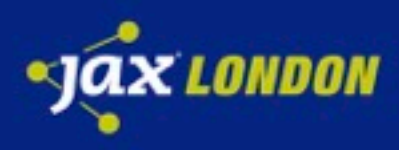

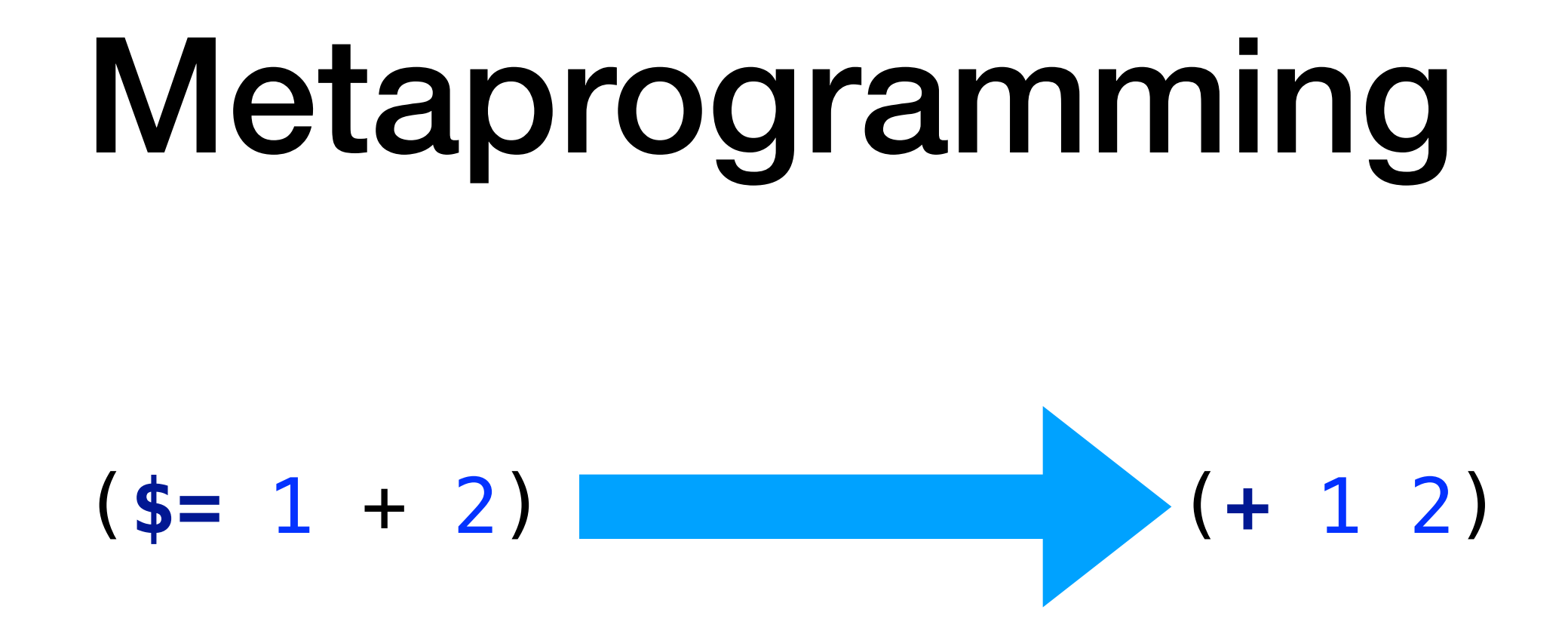

#### (**defmacro** \$= [op1 op op2] ()) **list** op op1 op2))

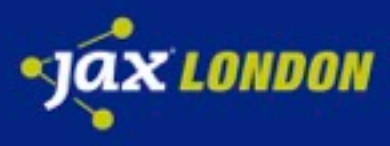

```
try (BufferedReader br = new BufferedReader(new FileReader(""))) {
   return br.readLine();
}
BufferedReader br = new BufferedReader(new FileReader(""));
try {
   return br.readLine();
} finally {
   br.close();
}
```

```
(defmacro with-open [bindings & body]
  (cond
   (= (count bindings) 0) `(do ~@body)
   (symbol? (bindings 0)) `(let ~(subvec bindings 0 2)
                    (try
                     (with-open ~(subvec bindings 2) ~@body)
                     (finally
                      (. ~(bindings 0) close))))))
```
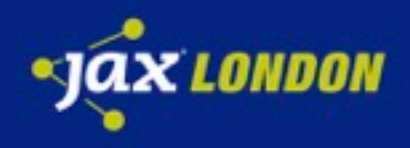

#### **(match [(mod n 3) (mod n 5)] [0 0] "FizzBuzz" [0 \_] "Fizz" [\_ 0] "Buzz"** *:else* **n)**

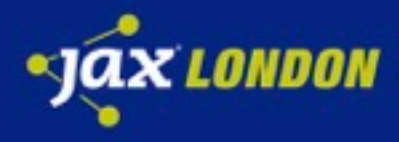

#### (**defun** say-hi ([*:dennis*] **"Hi,good morning, dennis."**) ([*:catty*] **"Hi, catty, what time is it?"**) ([*:green*] **"Hi,green, what a good day!"**) ([other] (**str "Say hi to "** other)))

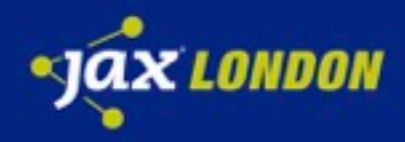

#### (**try+**

- ...
	- (**catch** [*:status* 404] \_ (**log "404!"**)) (**catch** [*:status* 500] \_ (**log "500!"**)) (**catch** IOException \_ (**log "ops!"**)) (**catch** Object \_ (**log "booo"**)))

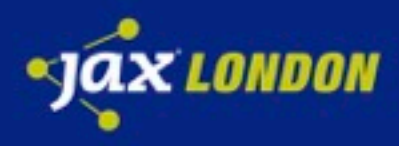

#### (**let-flow** [a (**http-call-1**) b (**http-call-2**)] (**+** a b))

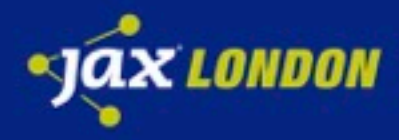

```
(go
   (let [recipe (<! (find—recipe))
         price (<! (get-price (:id recipe)))]
     (assoc recipe :price price)))
```
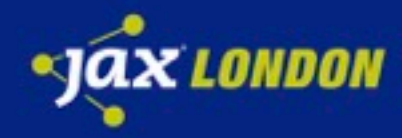

# **DATA ALL THE THINGS!**

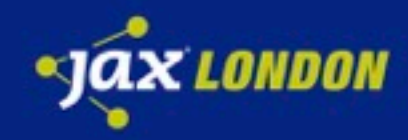

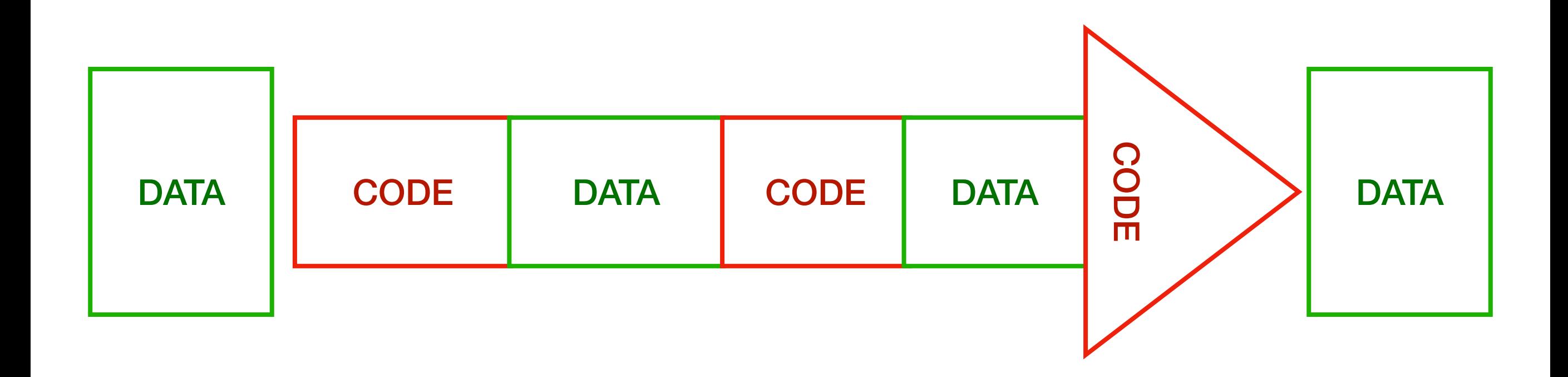

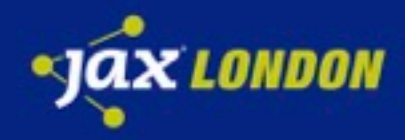

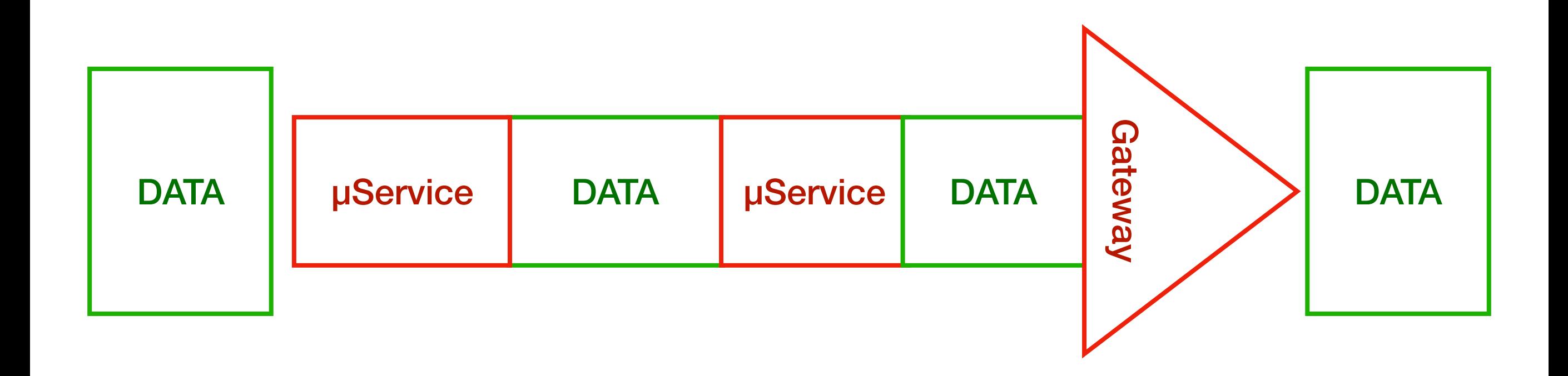

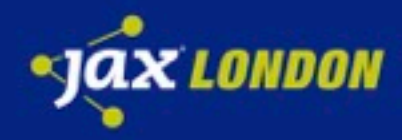

# **DATA IS IMMUTABLE**

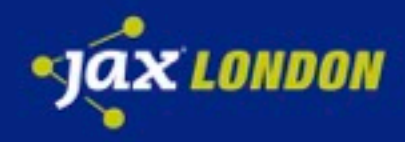

#### **"I am a String!"**

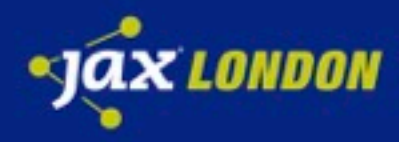

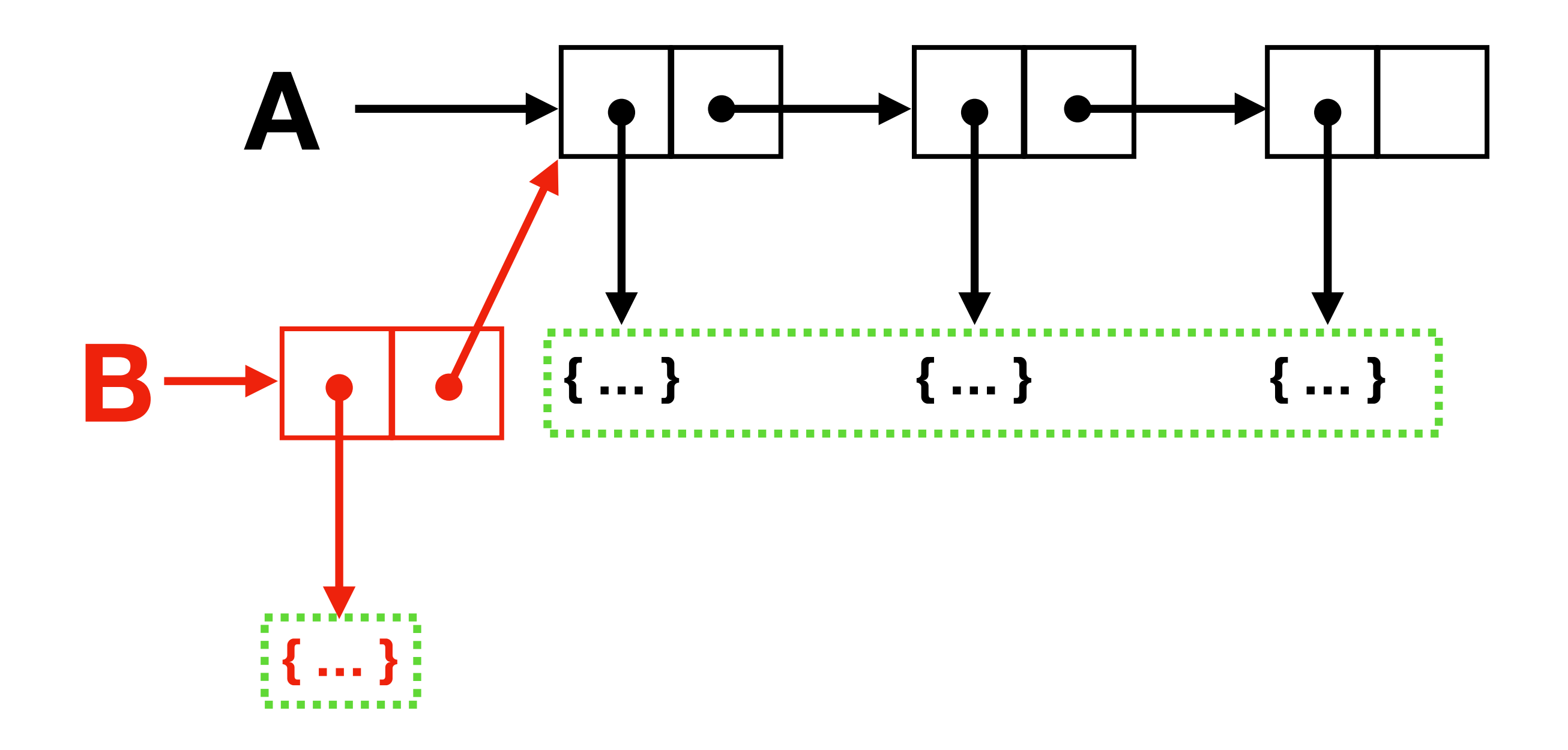

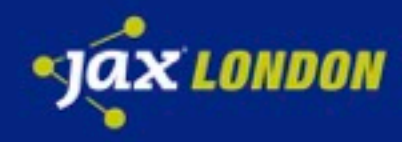

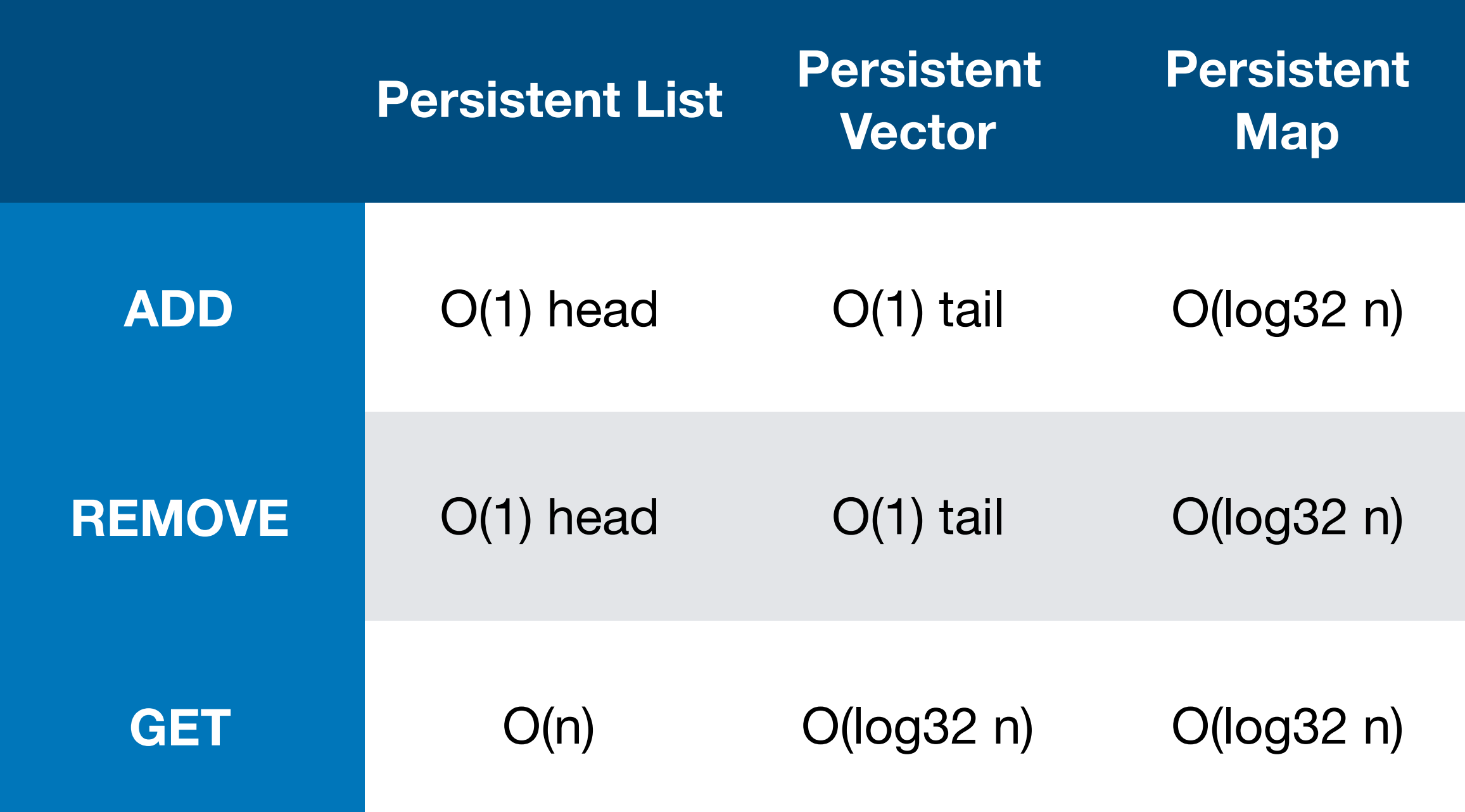

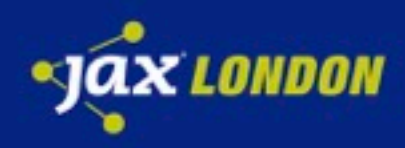

## O(log32 n)

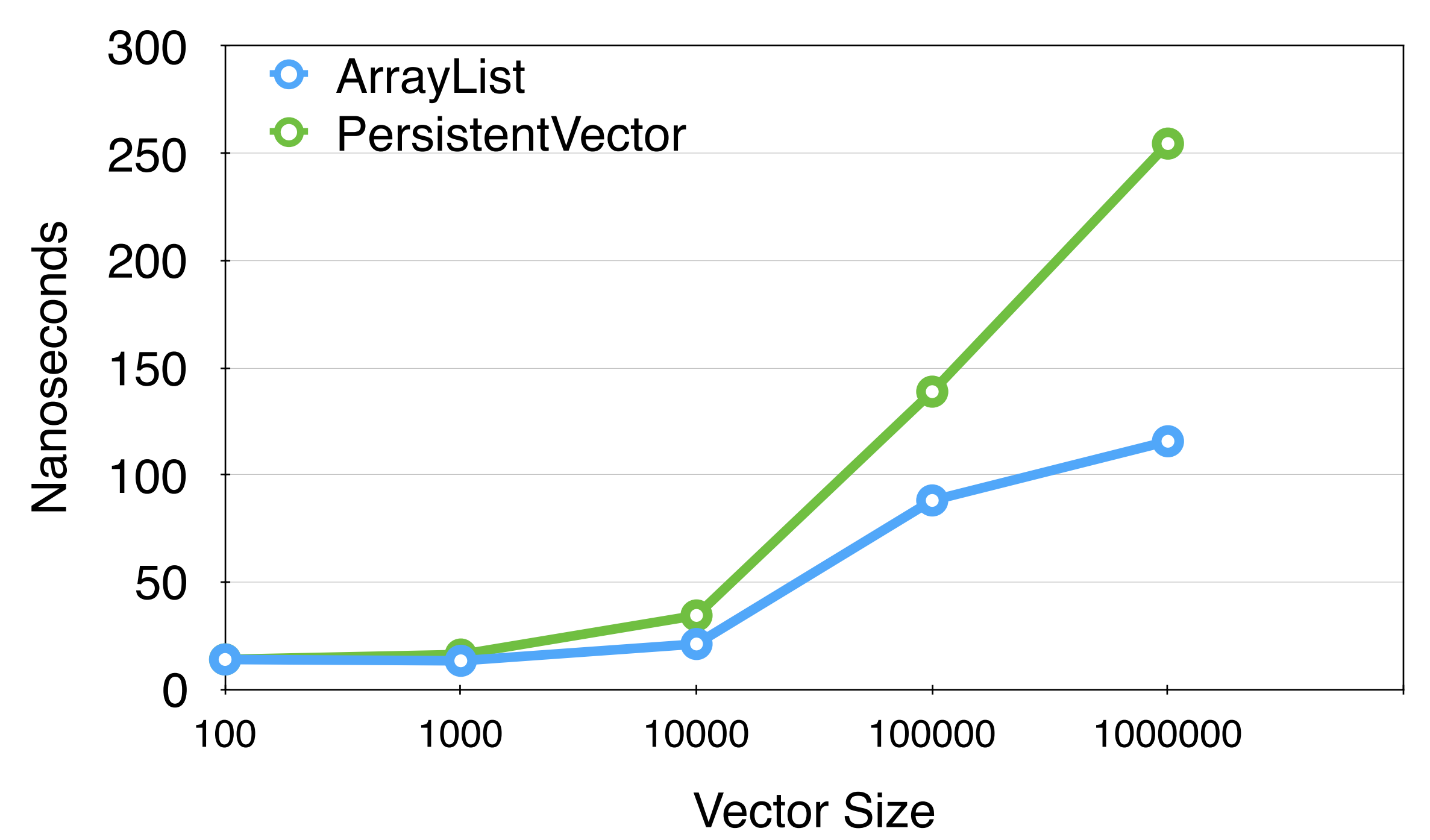

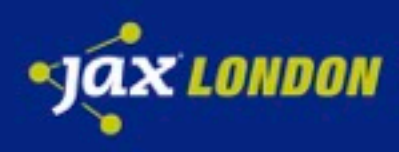
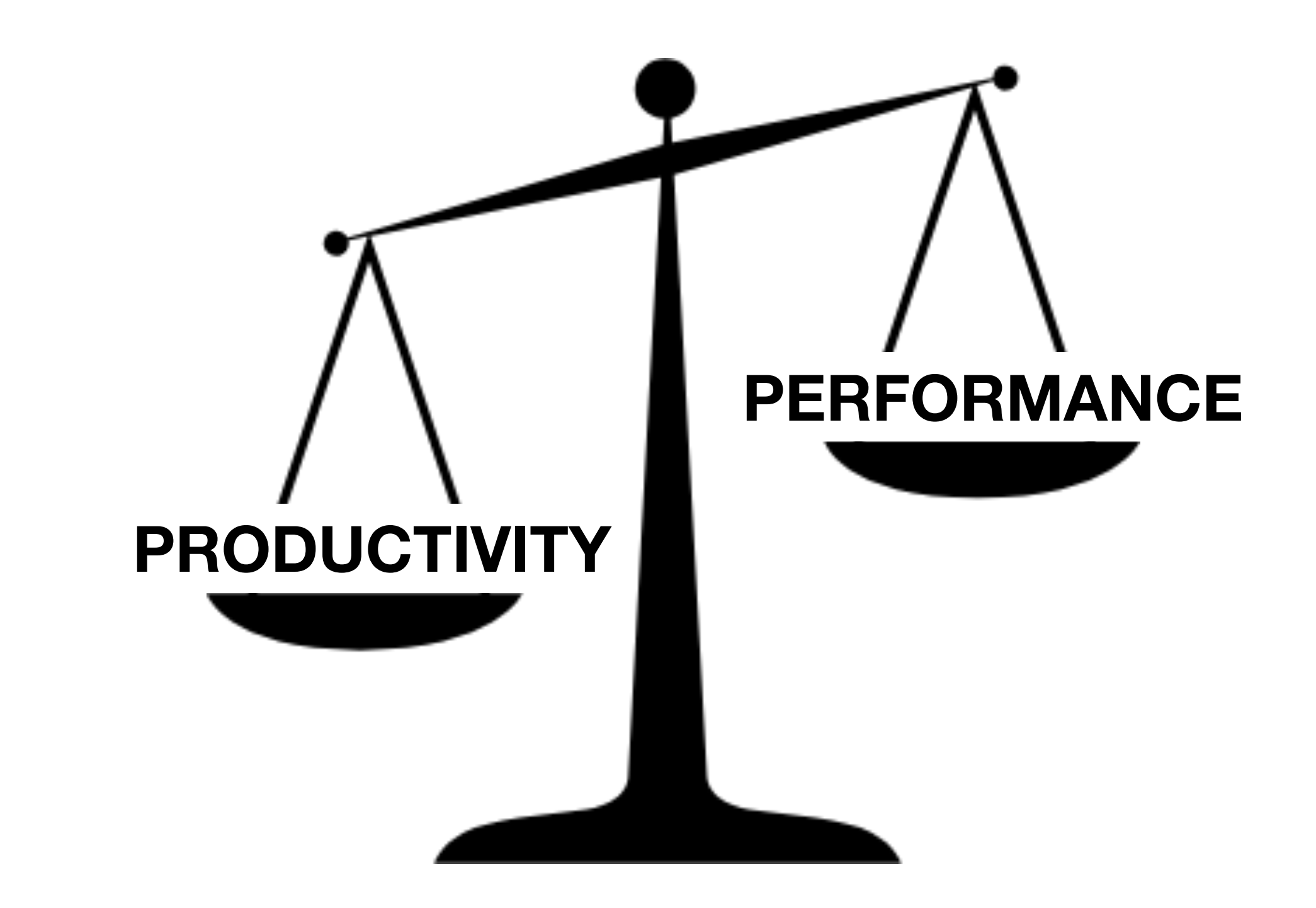

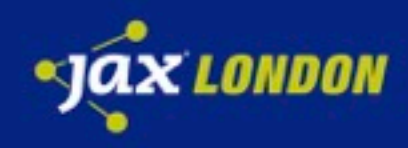

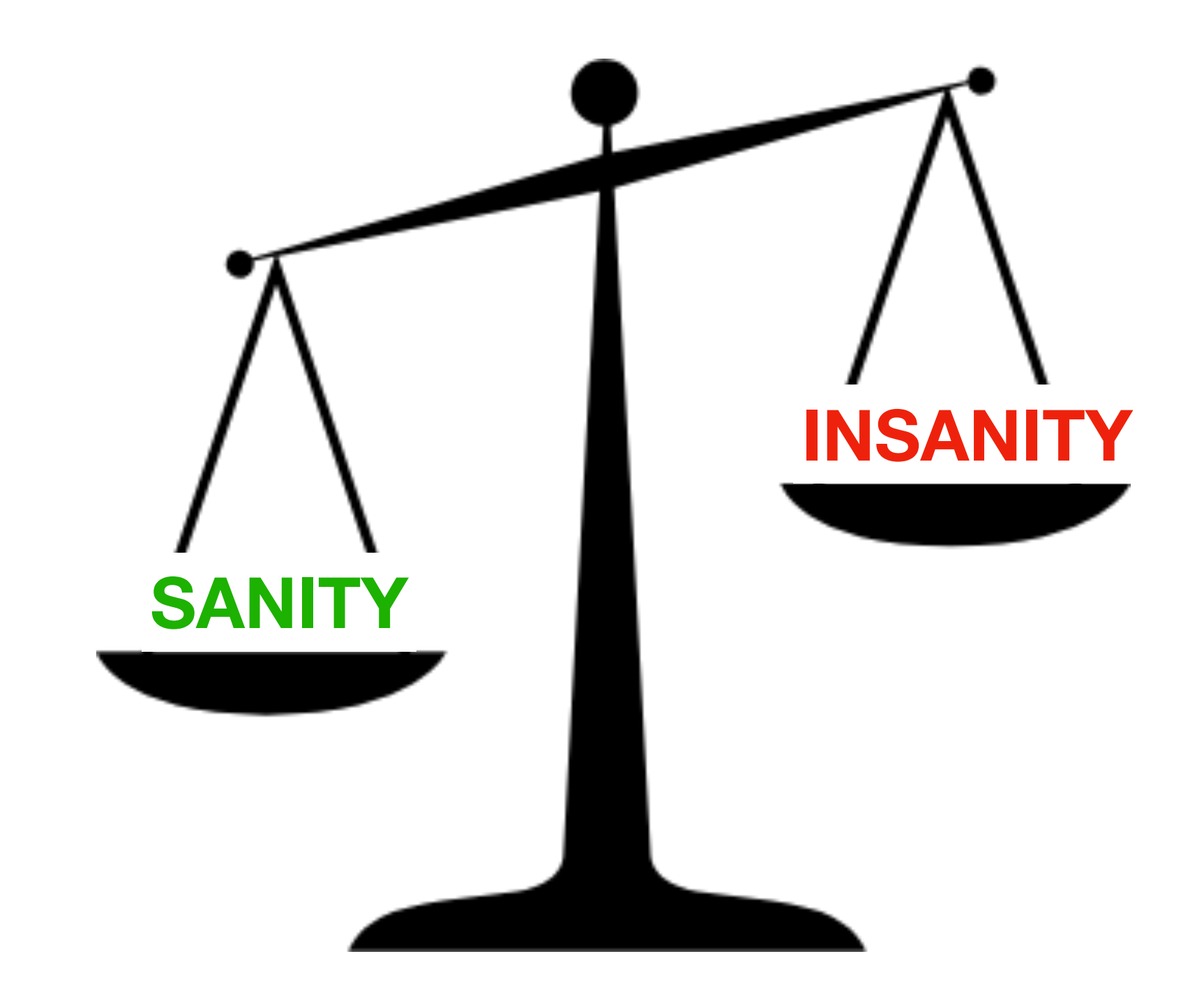

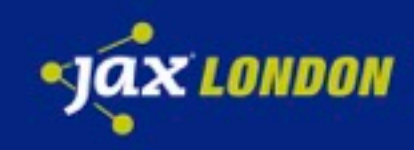

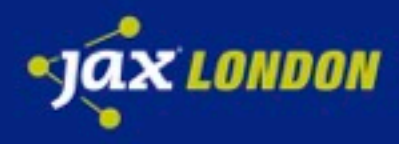

#### **DATA**

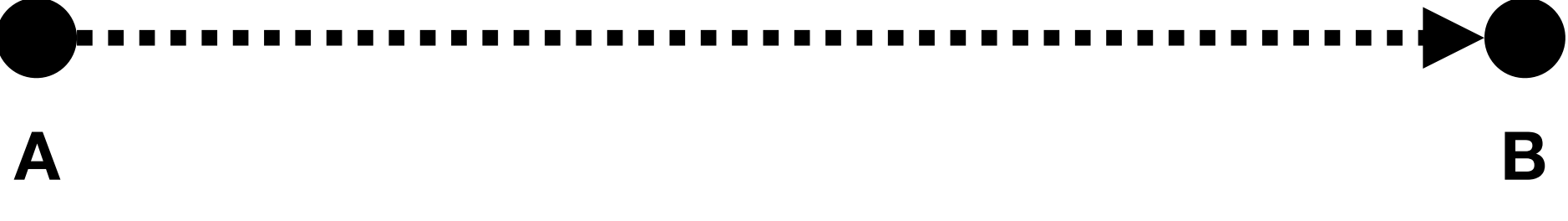

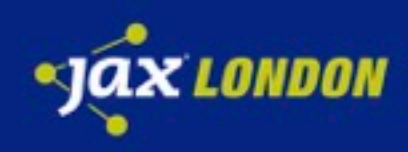

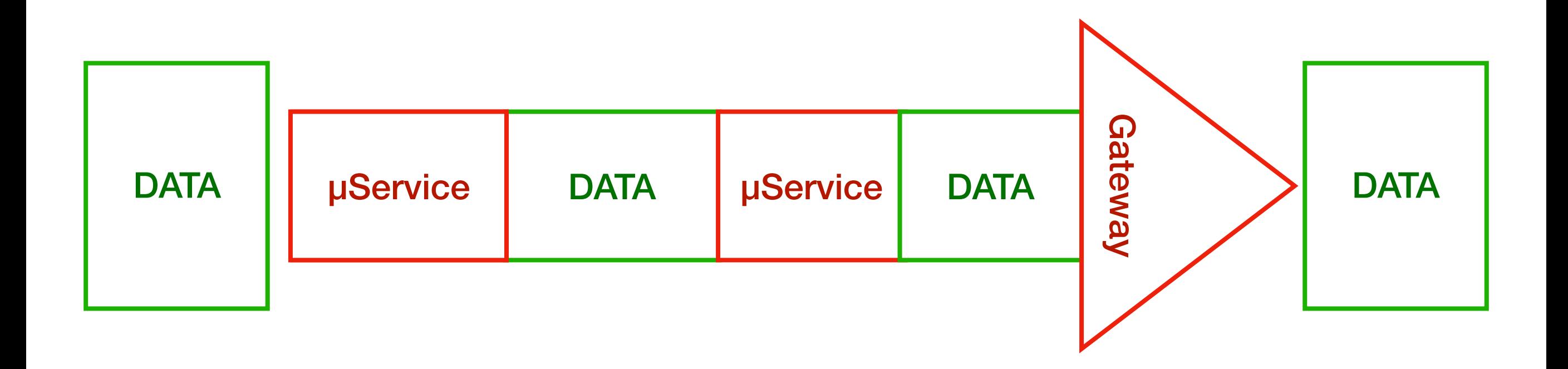

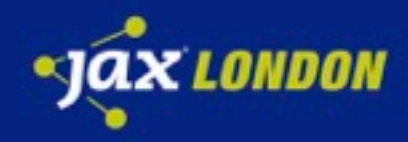

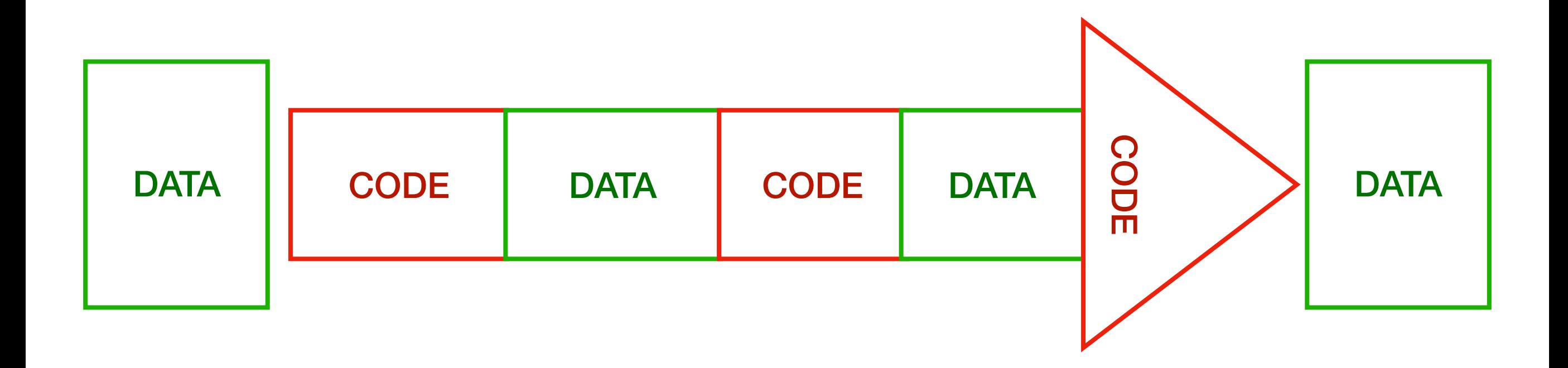

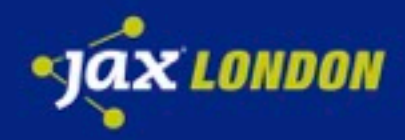

## **DATA**

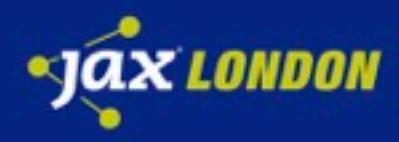

## Data Oriented Language

- numbers  $\rightarrow$  10, 1.1
- boolean ! **true** / **false**
- string  $\rightarrow$  "foo"
- $keyword \rightarrow$  **:color**, **:red**

lists  $\rightarrow$  (1 2 3)

vector  $\rightarrow$  [1 2 3]

map  $\rightarrow$  {key1 val1, key2 val2}

 $set \rightarrow #{e1, e2}$ 

nothing  $\rightarrow$  nil

symbol  $\rightarrow +$ , user

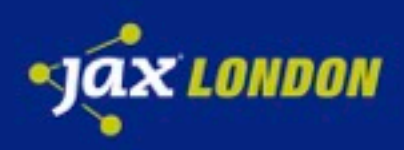

## Data Oriented Language

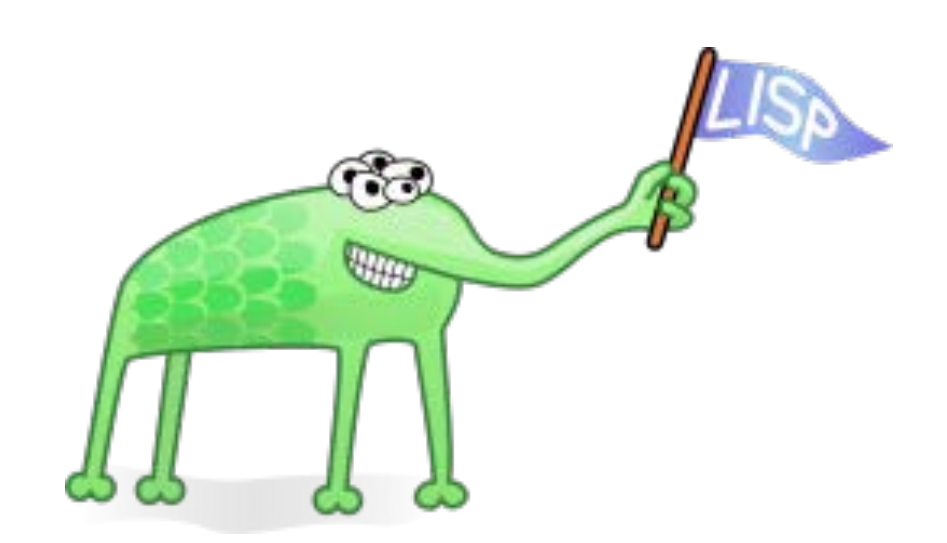

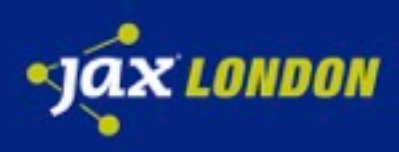

## Data Oriented Language

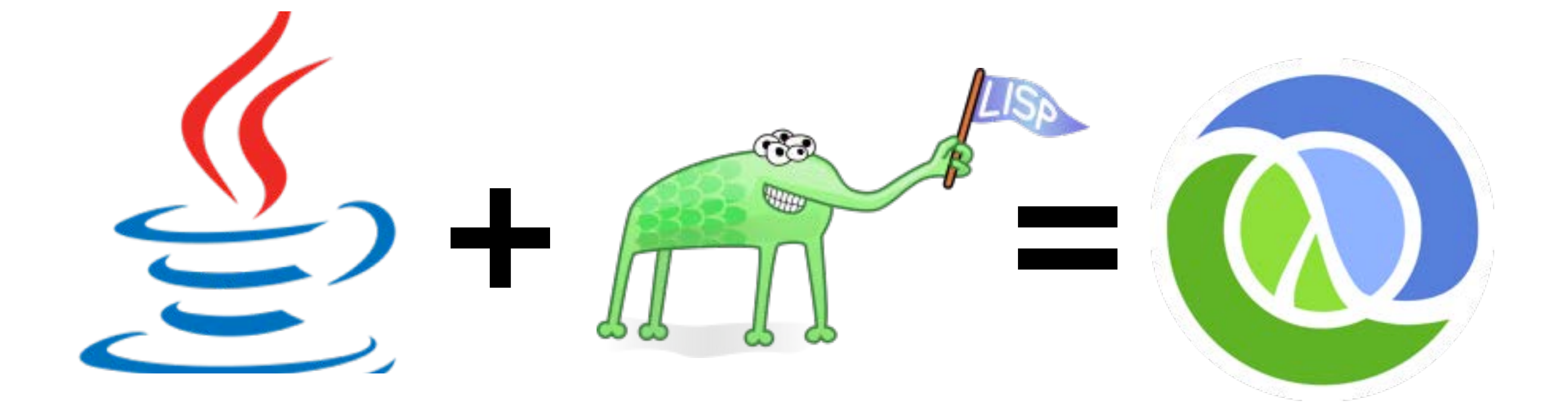

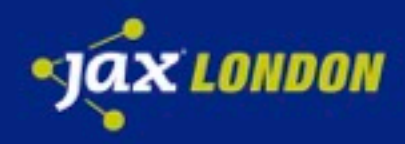

## Clojure Syntax

numbers  $\rightarrow$  10, 1.1

boolean ! **true** / **false** 

string  $\rightarrow$  "foo"

 $keyword \rightarrow$  **:color**, **:red** 

lists  $\rightarrow$  (1 2 3)

vector  $\rightarrow$  [1 2 3]

map  $\rightarrow$  {key1 val1, key2 val2}

 $set \rightarrow #{e1, e2}$ 

nothing  $\rightarrow$  nil

symbol  $\rightarrow +$ , user

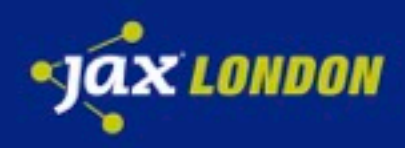

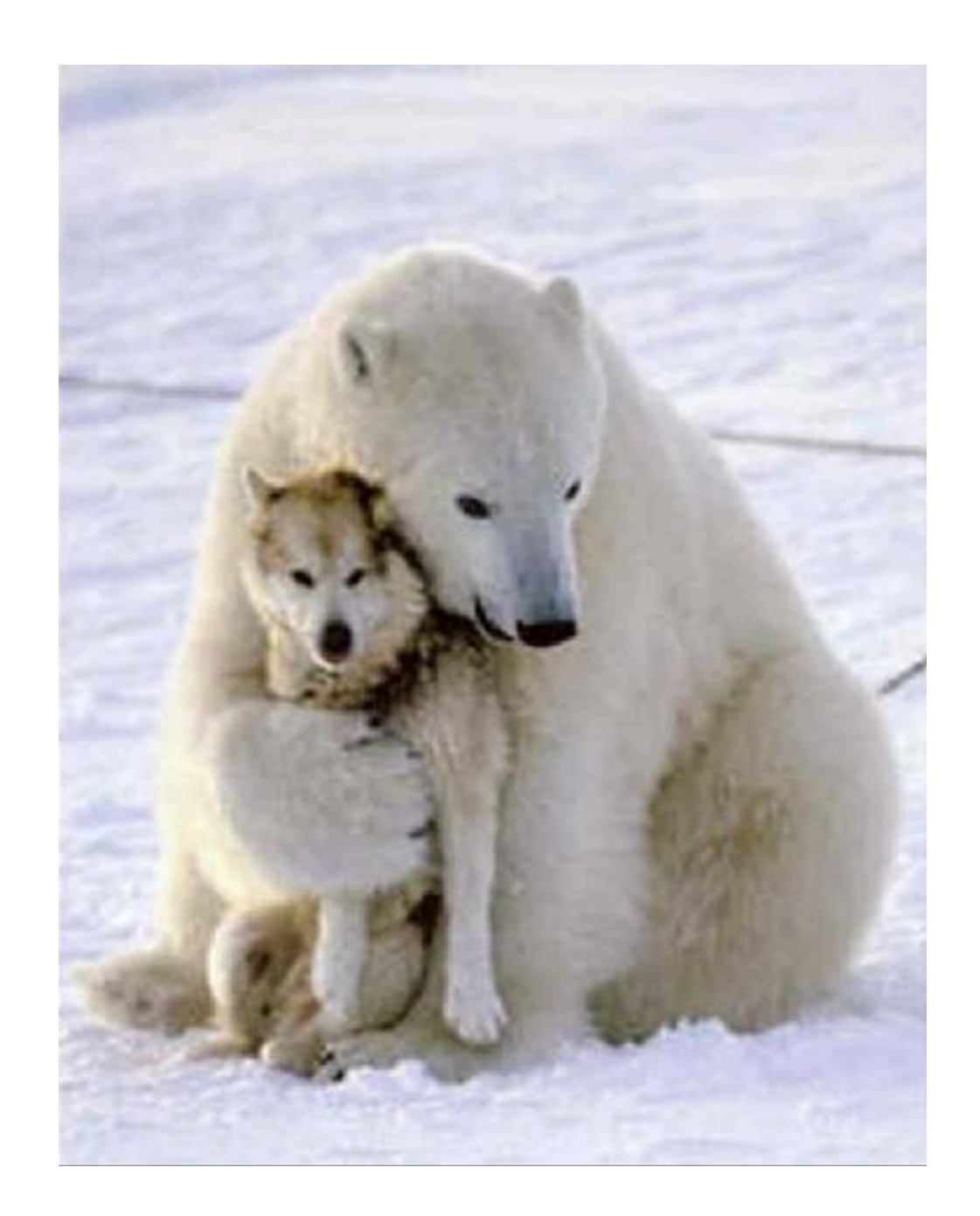

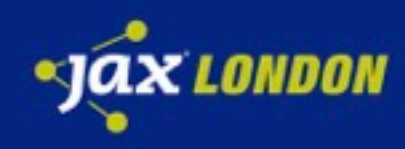

# **???**

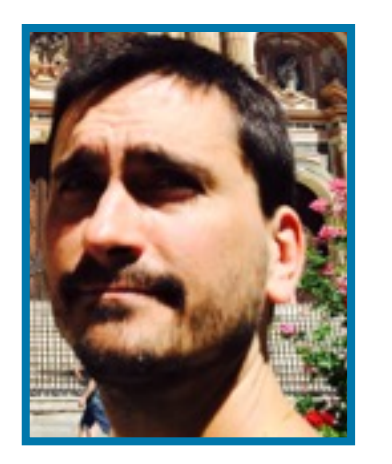

@DanLebrero dlebrero@gmail.com [danlebrero.com](http://danlebrero.com)

@Akvo

<https://akvo.org/>

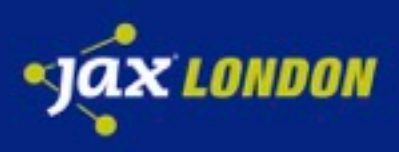